# OpenKIM for the LAMMPS User

### **Ellad B. Tadmor**

#### Department of Aerospace Engineering and Mechanics, University of Minnesota

#### PIs and Key Collaborators:

- **Ellad Tadmor (UMN), KIM Director**
- Ryan Elliott (UMN), KIM Technical Lead
- Mark Transtrum (BYU), Co/PI
- George Karypis (UMN), Co/Pl

#### Core Developers

- Yaser Afshar (UMN)
- Daniel S. Karls (UMN)
- **Petros Karypis (UMN)**
- Yonatan Kurniawan (BYU)
- Saurav Manchanda (UMN)
- Cody Petrie (BYU)
- Zeren Shui (UMN)
- **Mingian Wen (LBL)**
- NSF CMMT (2019‑) Funding through the US National Science Foundation

LAMMPS Virtual Workshop and Symposium, August 10-13, 2021, Online

Ronald Miller (Carleton), KIM Editor

**Hendrik Heinz (Boulder), PI (Cyberloop)** Wonpil Im (Lehigh), Co/PI (Cyberloop)

■ Stefano Martiniani (UMN), Co/PI (Colabfit)

# Open Knowledgebase of Interatomic Models (OpenKIM)

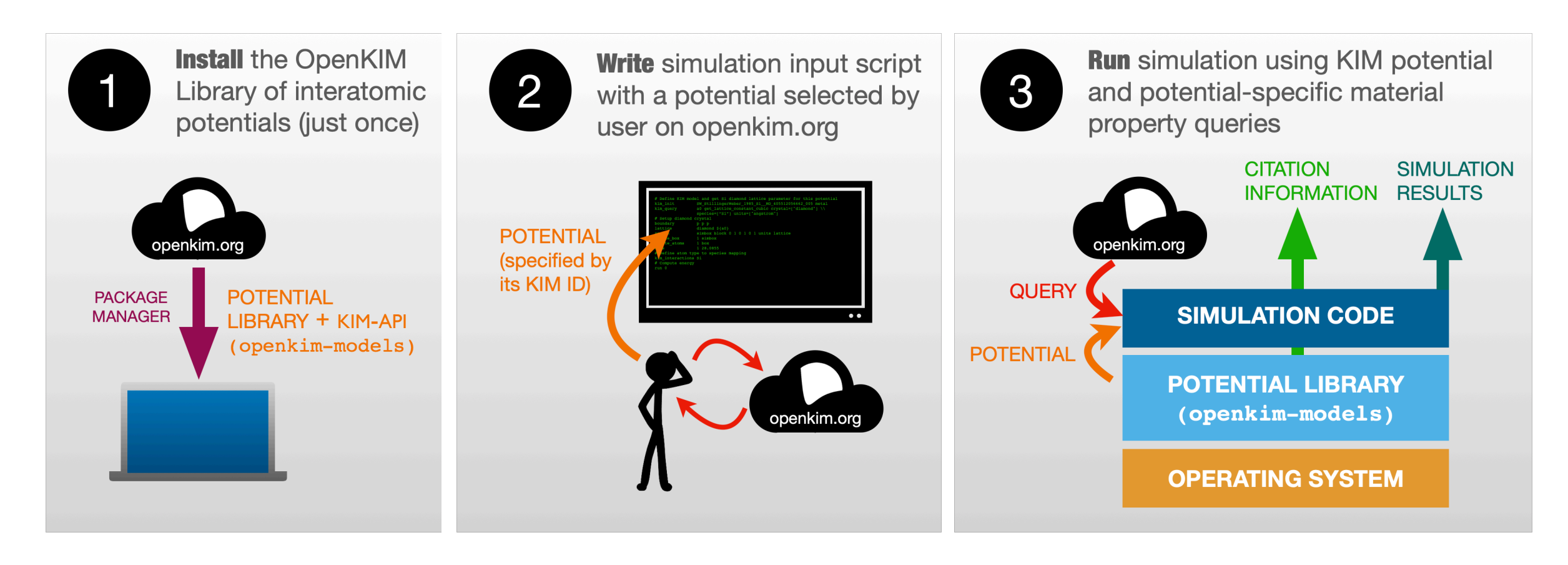

#### **OpenKIM by the Numbers (10-Aug-2021)**

- 543 interatomic potentials
- 2613 property tests
- $\blacksquare$  **10 verification checks**
- 74,899 reference data items
- 15 KIM-compliant platforms
- 710 registered users in 50 countries <https://openkim.org>

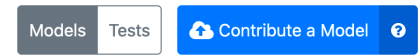

#### **Models**

Click on an element to find interatomic models for that species. You can narrow the selection to models that support multiple species after you click.

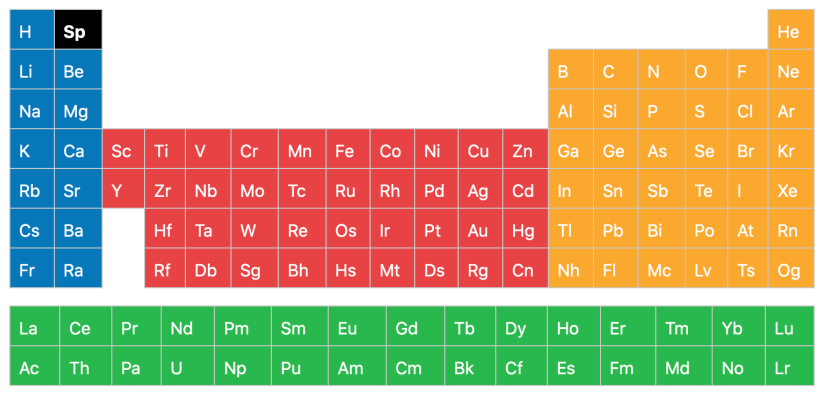

## *Installing the KIM API and library of KIM potentials*

```
Installation 
from binary
               Similar procedures for openSUSE, Fedora, FreeBSD, AUR,CentOS, Debian, … soon for Windows.
                 # MacOS 
                 $ brew install lammps openkim-models ← This automatically installs KIM API as a dependency
                 # Ubuntu 
                 $ sudo apt-get install lammps libkim-api-dev openkim-models
                 # Conda 
                 $ conda install lammps kimpy openkim-models
                 # Download latest kim-api package from https://openkim.org/kim-api
                 $ cd kim-api-2.2.1 
                 $ mkdir build 
                 $ cd build 
                 $ cmake .. -DCMAKE_BUILD_TYPE=Release 
                 $ make 
                 $ sudo make install
                 $ sudo ldconfig 
                 $ kim-api-collections-management install system OpenKIM 
                 # Download latest lamps package from https://www.lammps.org/download.html 
                 $ cd lammps 
                 $ mkdir build 
                 $ cd build 
                  $ cmake ../cmake -DPKG_KIM=ON 
                  $ make
Installation 
from source
               See https://openkim.org/doc/usage/obtaining-models
```
## <span id="page-3-0"></span>*Select an OpenKIM Potential*

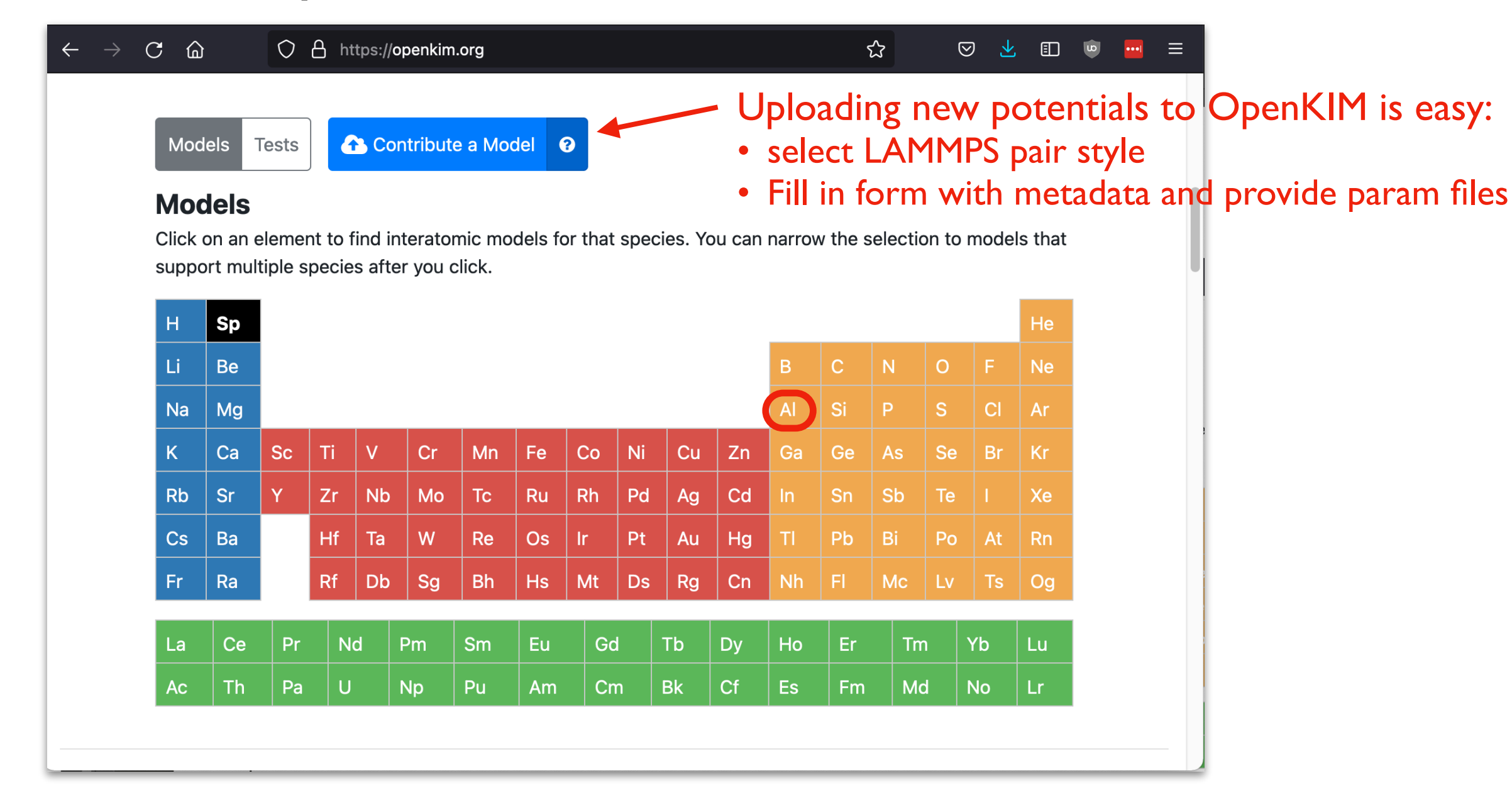

## *Select an OpenKIM Potential*

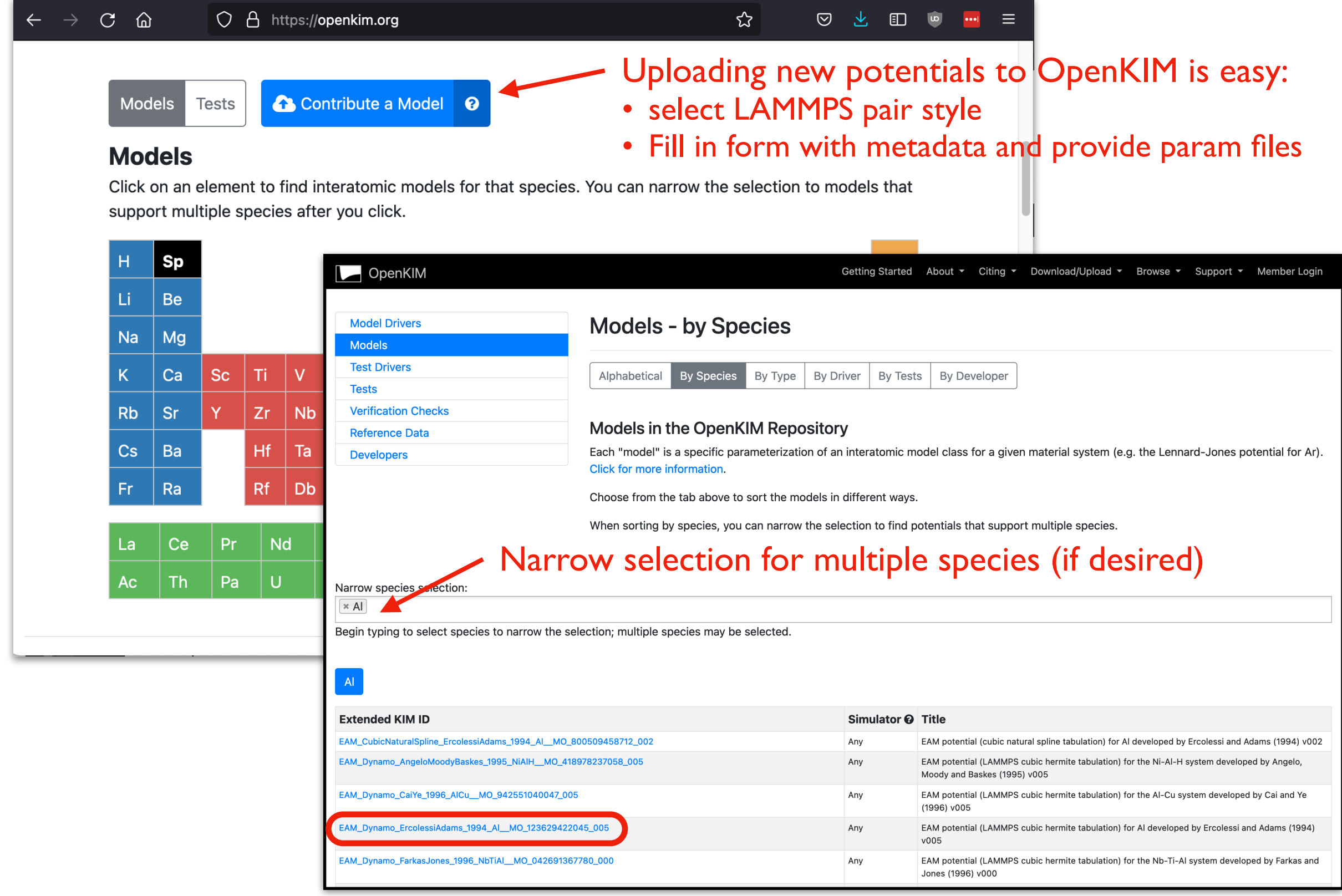

## *Select an OpenKIM Potential*

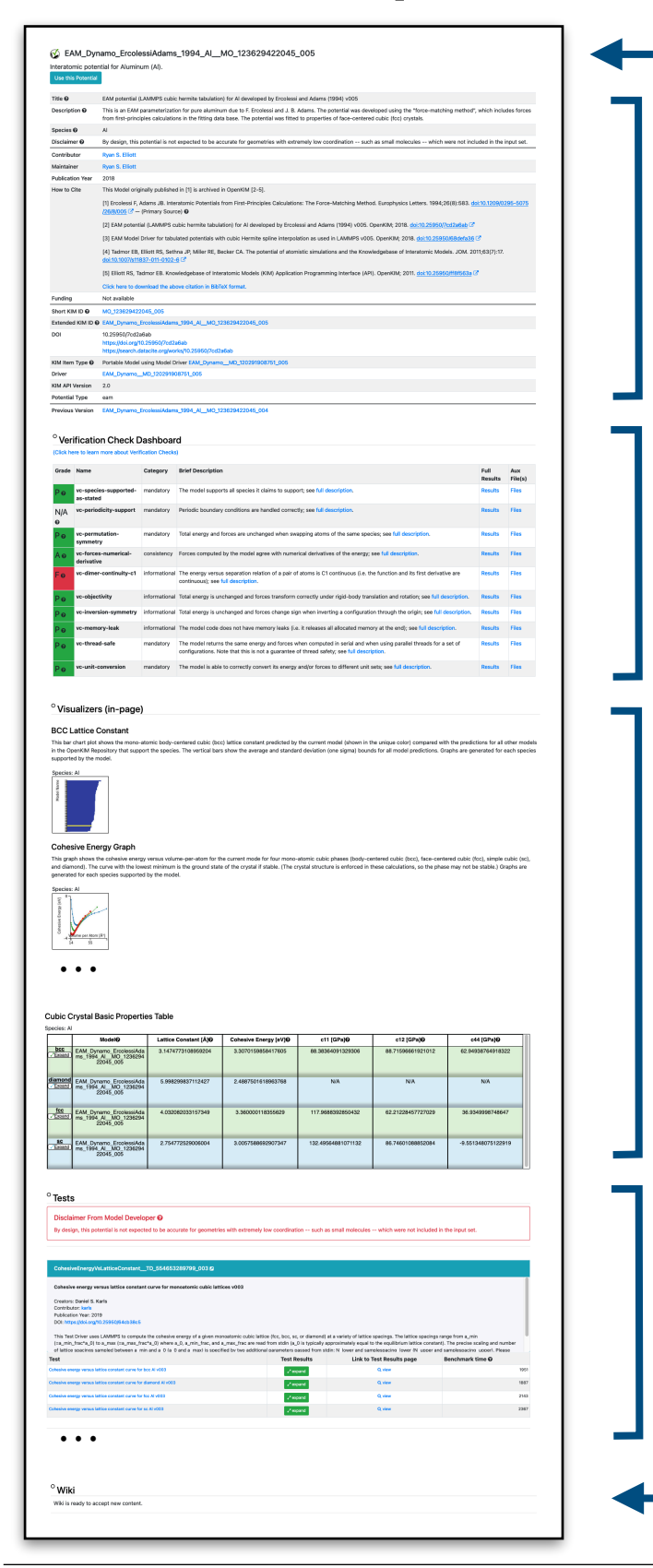

C EAM\_Dynamo\_ErcolessiAdams\_1994\_AI\_\_MO\_123629422045\_005 KIM ID

Metadata:

- Title, description, contributor, species
- Disclaimer
- Citation, DOI, funding, …

#### Verification Check (VC) dashboard

- Pass/fail or A-F grades on various VCs
- force numerical derivative, continuity, memory leaks, …

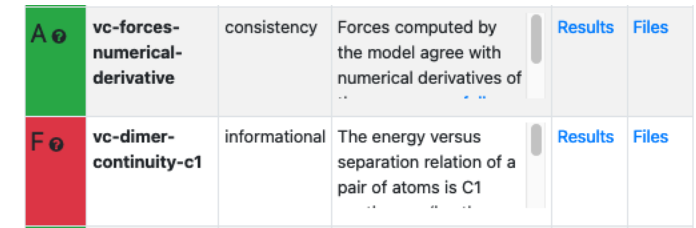

Species: Al

e per Atom [Ū]

#### Visualizers

- Visual representation of different property calculations
- cohesive energy, crystal structure, elastic constants, …
- Tabular data

#### **Tests**

- Predictions of the potential for many material properties
- cohesive energy, crystal structure, elastic constants, GB energy, dislocation core energy, phonons, …

Wiki where users can add their comments about the potential.

### *KIM Basic Usage*

**Example:** Calculate cohesive energy of fcc Al using Ercolessi-Adams EAM

```
units metal
boundary p p p 
variable a0 equals 4.05 
lattice fcc ${a0} 
region simbox block 0 1 0 1 0 1 units lattice 
create box 1 simbox
create_atoms 1 box 
mass 1 1.0 
pair style eam/alloy
pair_coeff * * Al_EA.eam.alloy
run 0
```
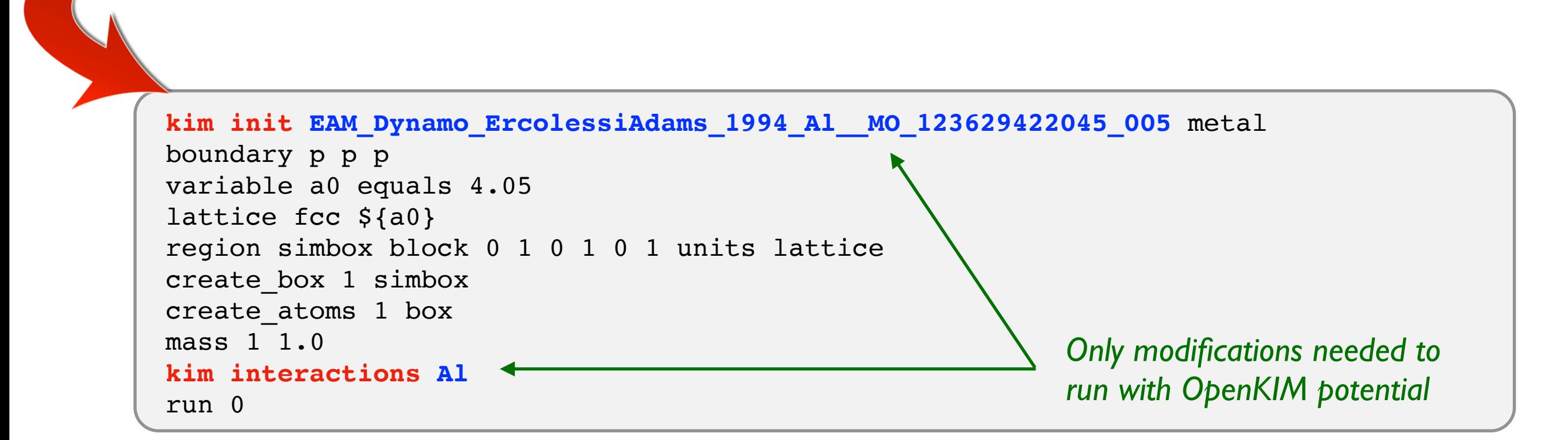

## *KIM Citation Information*

Citation information is provided when using KIM potentials.

```
… 
  Created 4 atoms 
     create atoms CPU = 0.000 secondsCITE-CITE-CITE-CITE-CITE-CITE-CITE-CITE-CITE-CITE-CITE-CITE-CITE 
  Your simulation uses code contributions which should be cited: 
  - OpenKIM: https://doi.org/10.1007/s11837-011-0102-6 
  - OpenKIM potential: https://openkim.org/cite/MO_123629422045_005#item-citation 
  The log file lists these citations in BibTeX format. 
  CITE-CITE-CITE-CITE-CITE-CITE-CITE-CITE-CITE-CITE-CITE-CITE-CITE 
  Neighbor list info … 
   …
                                 How to Cite
                                                This Model originally published in [1] is archived in OpenKIM [2-5].
                                                [1] Ercolessi F, Adams JB. Interatomic Potentials from First-Principles Calculations: The Force-Matching Method. Europhysics
The log.lammps
                                                Letters. 1994;26(8):583. doi:10.1209/0295-5075/26/8/005C - (Primary Source) Qfile contains all 
                                                [2] EAM potential (LAMMPS cubic hermite tabulation) for Al developed by Ercolessi and Adams (1994) v005. OpenKIM; 2018.
                                                doi:10.25950/7cd2a6ab
citations in BibTex 
                                                [3] EAM Model Driver for tabulated potentials with cubic Hermite spline interpolation as used in LAMMPS v005. OpenKIM; 2018.
format.doi:10.25950/68defa36 C
                                                [4] Tadmor EB, Elliott RS, Sethna JP, Miller RE, Becker CA. The potential of atomistic simulations and the Knowledgebase of
                                                Interatomic Models. JOM. 2011;63(7):17. doi:10.1007/s11837-011-0102-6 C
                                                [5] Elliott RS, Tadmor EB. Knowledgebase of Interatomic Models (KIM) Application Programming Interface (API). OpenKIM; 2011.
                                                doi:10.25950/ff8f563a C
                                                Click here to download the above citation in BibTeX format.
```
## *KIM Queries*

Modify the LAMMPS example to use a KIM query:

```
kim init EAM Dynamo ErcolessiAdams 1994 Al MO 123629422045 005 metal
boundary p p p 
variable a0 equals 4.05 
lattice fcc ${a0}
region simbox block 0 1 0 1 0 1 units lattice 
create box 1 simbox
create_atoms 1 box 
mass 1 1.0 
kim interactions Al
run 0
```

```
kim init EAM Dynamo ErcolessiAdams 1994 Al MO 123629422045 005 metal
boundary p p p 
kim query a0 get lattice constant cubic crystal=[fcc] species=[Al] \
                                          units=[angstrom] 
lattice fcc ${a0}
region simbox block 0 1 0 1 0 1 units lattice 
create_box 1 simbox 
create_atoms 1 box 
mass 1 1.0 
kim interactions Al
run 0
                                     See https://openkim.org/doc/usage/kim-query/
                                     for available queries.
```
Many other capabilities, see: [https://docs.lammps.org/kim\\_commands.html](https://docs.lammps.org/kim_commands.html)

## *NEW FEATURE: Potential Citation Panel on Model Pages*

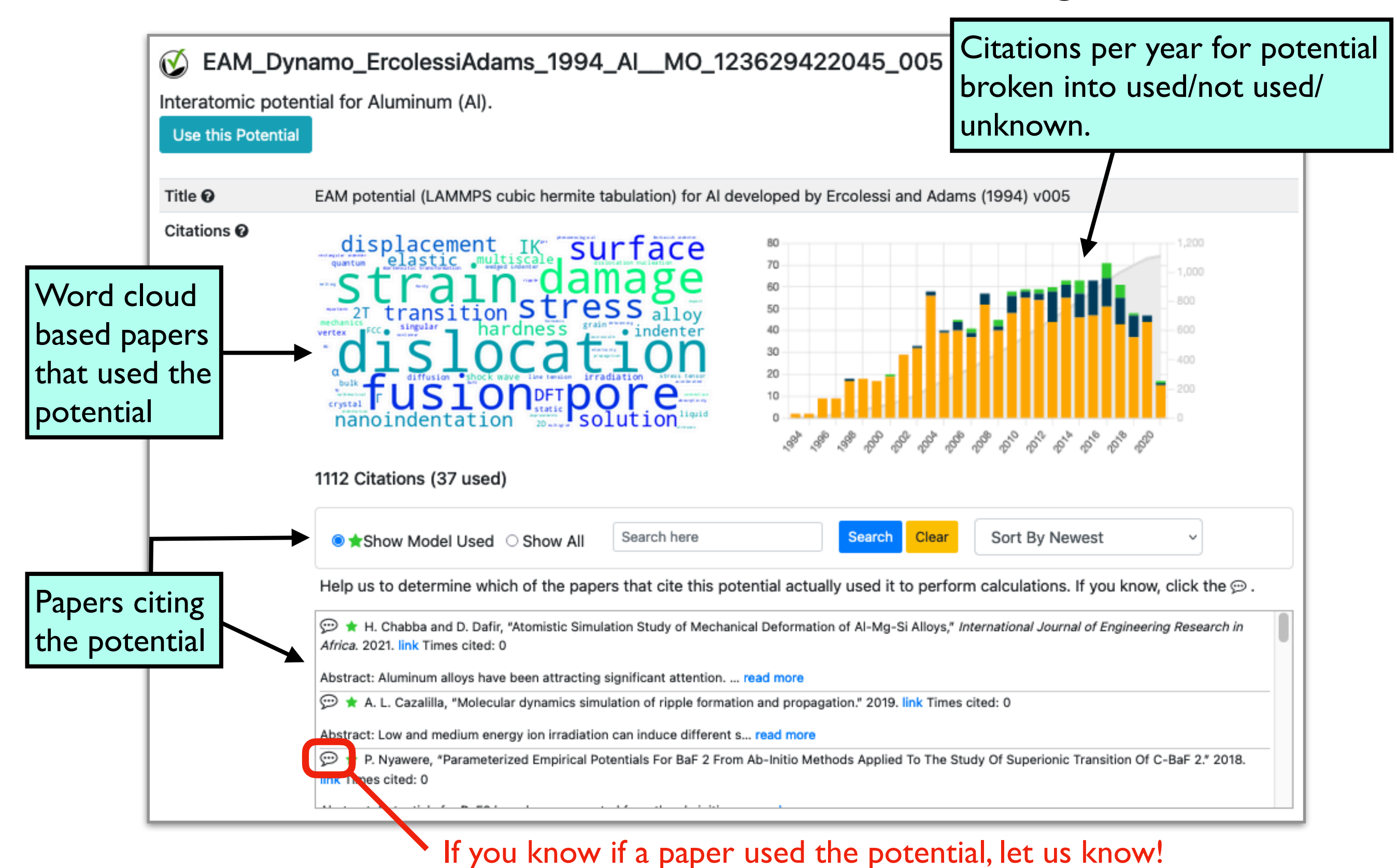

## *KIM Community Building*

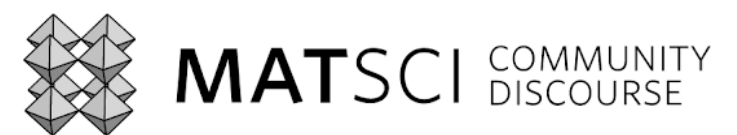

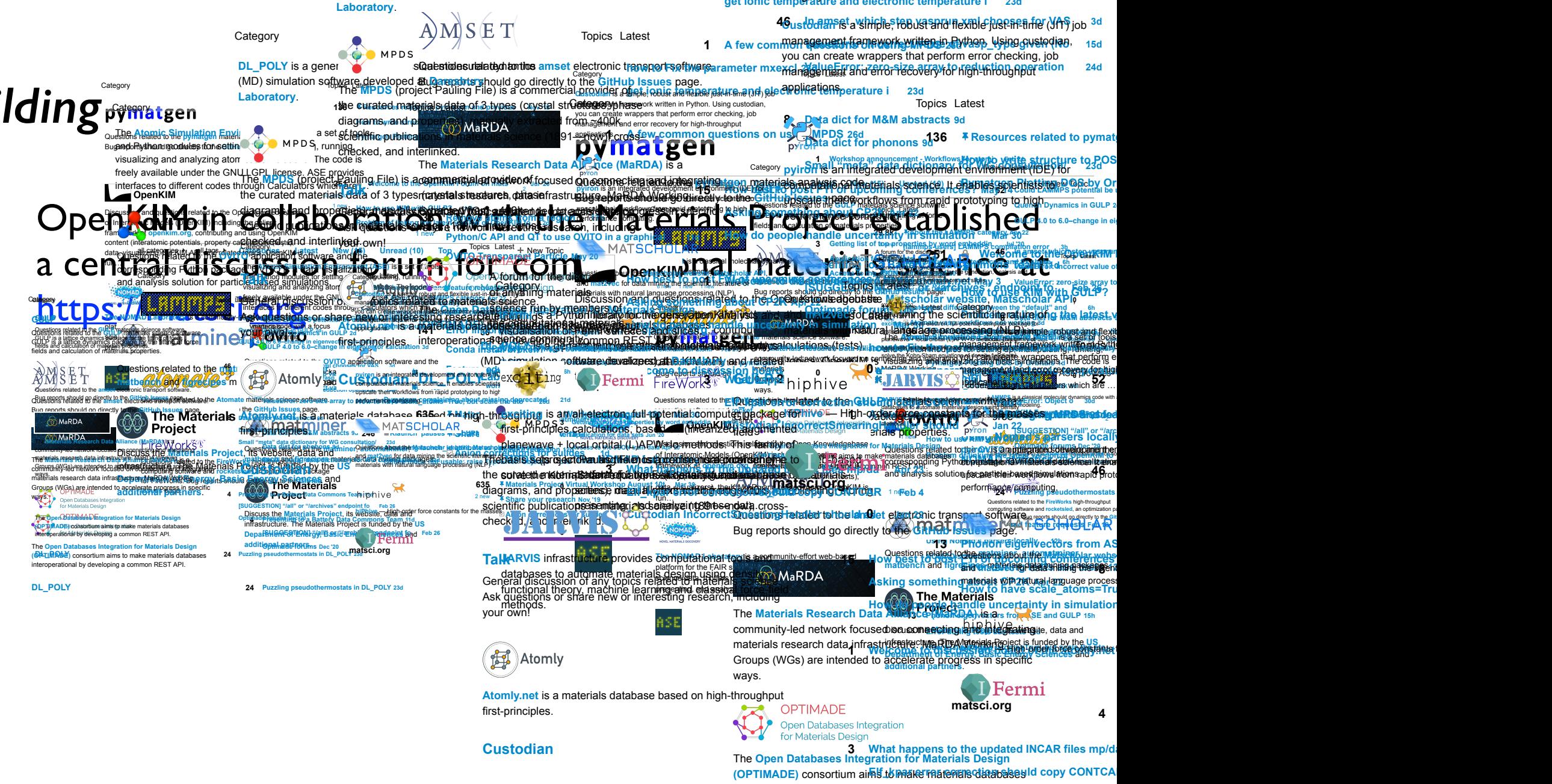

**DL\_POLY 24 Puzzling pseudothermostats in DL\_POLY 23d** 7 of 7 6/25/21, 8:33 PM

interoperational by developing a common REST API.<br>interoperational by developing a common REST API.

**get ionic temperature and electronic temperature i… 23d**

Category Topics Latest Latest Latest Latest Latest Latest Latest Latest Latest Latest Latest Latest Latest Lat

# KIM Community Building **External community**

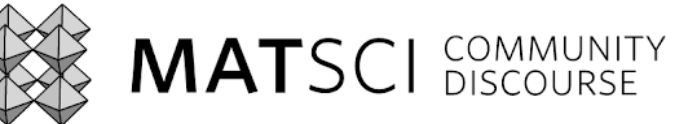

OpenKim in collagraph and project established the Materials Project established in collaboration with the Material Category Topics Latest Category Topics Latest Category Topics Latest Category Topics Category Topics Catego a central discussion for computation for computation for computation for computation in the computation of the computational materials and categories and categories all tags and categories and categories and categories and **https://matture.pegman** all categories all tags **Categories Latest New (15) Unread (10) Top** New Topic parate widdoels university in e **LAMMPS** is a classical molecular dynamics code with a **on a state in odeling.** 6 new 1 new 1 new Questions related to the **Atomate** materials science software. Bug reports should go directly to the **GitHub Issues** page. Questions related to the **FireWorks** high-throughput computing software and rocketsled, an optimization pa  $50$  FU Rough Figure reports should go directly to the Git **Issues** page. **Materials Science Community Discourse html** Category Topics Latest Latest Latest Latest Contract Category Latest des aisse registrative de la procession de la constitution de la constitution de la constitution de la constitu<br>Gulf à l'allier compile facta de la constitution de la constitution de la constitution de la constitution de l erties and the water **29.8k** 8 new **ASTIVING USING Scategory, Apr 22** eale wrappers literation error chackles, has a hell **[etnis-aumaterials] Catabere (11) Batabe** Shicalangs applicated to Atomate materials science software. Bug reports should go directly to the **GitHub Issues** page.<br>**8 Report for Materials Afginaly in a strategie of the Materials Afginaly in a strategie iran mbu What is the difference between the "default" and … 6h Atmaterials science**, it enables scientists **3d Pymatgen complaining about missing deprecated … 21d** Questions related to the **FireWorks** high-throughput computing software and **rocketsled**, an optimization package for FireWorks. Bug reports should go directly to the **GitHub Issues** page. **246** 14 of u **Rightly of the Superior Section In Section** 1990 **AboutsherMatachelar ideastitibute as part of Fireta & Yea Offlice model model is a product of the Error: Object of Object of Object of Object of Object of Object of Object Discretion of the Contract party of the Contract of the Contract of the Contract of the Contract of the Contra<br>1 march 10 Million Contract of the Contract of Contract of the Contract of the Contract of the Contract of the** all contribute all that cape in the categories and capegories and topic in the New Topic of New Topic Categorie **LAMMPS IS A CLASSICAL MODELING CODE WITH A FOCUS CODE WITH A FOCUS CODE WITH A FOCUS CODE WITH A FOCUS CODE WI** 6 new 1 new 1 new **29.8k About the LAMMPS category Apr 22** 8 new **[lammps-users] LAMMPS compilation error 3h OpenKIM Research of ATALC MIAIS BAKE COMMUNITY OF COMPLICITIES** Questions related to the **Atomate** materials science software. Bug reports should go directly to the **GitHub Issues** page. **112** 1 new **What is the difference of the default" and ...** 6h **Atomate.vasp.workflows not working 3d Pymatical complete complete about missing department of a set of** Questions related to the **Fight throughput** computing software and rockets and rockets and rockets and research and research and research and research and research and research and research and research and research and research and research and research and researc for word enthodding reports SHDL **G. ...** Bu Cropp Databases in **Issues** page. **246** 10 J **Ranagement** al **ACCES ACCESSING ATTRIBUTE AS PART OF FIRE OF FIRE OF FIRE OF FIRE OF FIRE OF FIRE OF FIRE OF FIRE OF FIRE OF FIRE Premierror: Object o<sup>n an</sup> added the premierror: Object o<sup>n an</sup> 30d** Materials Science Community Discourse https://matsci.org/ 1 of 7 6/25/21, 8:33 PM of 7 6/21, 8:33 PM of 7 6/21, 8:33 PM of 7 6/21, 8:33 PM of 7 6/21, 8:33 PM of 7 8/21, 8:33 PM of 7 8/21, 8:33 PM of 7 8/21, 8:33 PM of 7 8/21, 8:33 PM of 7 8/21, 8:33 PM of 7 8/21, 8:33 PM of 7 8/2 Change Late of Late Application and a form of the biggest Questions related to the **pymatgen** materials analysis code. Bug reports should go directly to the *Bug reports* page. **136 Resources related to pymatgen and previous … Nov '19 How the structure to POSCAR file after the United Replaces with a full construction of the POSCAR file and Apple after replace and a full construction of the POSCAR file and Apple and Apple and Apple and Apple and Apple a Pymatgen Plotting DOS by Orbitals 1d** Discussion ethnicudestions related to the Open Knowledgebase of Interatomic Models (OpenKiM) including the online framework at openkim.org, contributing and using the using  $\mathbb{R}$ content (interactions and interactions of the property calculations of the second second second second interactions of  $\mathcal{L}_\text{c}$ data, visualizers), the KIM API, and related topics. OpenKIM is fun… **251** 10 unread 1 new **Welcome to the OpenKIM Forum on mats…** <sup>2</sup> **Jul '20 How to use KIM with GULP? And Problem of linking the latest version of OpenKIM to Bug reports should go directly to the GitHall Issues page.**  $\omega_{\perp}$ **Using Nomad's parsers locally 12h NOMAD Strong** Topics Lates Questions related to the **pymatgen** materials analysis code. Bug reports should go directly to the **GitHub Issues** page. **136 • F Resources related to pymate How to write structure to POS Pymatgen Plotting DOS by Orbitals 1d** Discussion and questions related to the Open Katomic documents of Interatomic Interaction Kinglysts and and the rat framework at a street and street, contributing contributing and street Kiladi content (interactions and interactions and interactions (tests), idatare vilewalizeres), at ha KIM And Ring religie diversies with fest set on re  $\mathcal{L}$  to **251 The Open Form of the Open King and Related to the Company of the May 20 The School Property on the Company of the Company of the Open King and the Company of the Company of the Company of the Company of the Company of the 1. news How to use KIM with GULP? 11h Proficients of a latent version of the latents vertext The Northele Community-effort web-based web-based web-based web-based web-based web-based web-based** platform for the FAIR sharing and utilization of materialsscribes e data. Il offix c'hoffers begrade tools for collecting en the presemtangria scheenige ntg89nese data. **23** erties **Nor Liga made es plui Read red de d Using Woman's parsers locally Nomaukational/Infancials/state Phonon eigenvectors from AS** you can create wrappers that perform error checking, job Questions related to the **pymatgen** materials and analysis conductivity conductivity and analysis conductivity conductivity and a second seconductivity of the conductivity of the conductivity of the conductivity of the con Bug **are dorts should grootle be stone etting the first page of the store page. The store page is the first page. 136 Resources related to pymatgen and previous … Nov '19 Hamsyrandrio doe week, writer after a fermed Pymatgen Plotting DOS by Orbitals 1d** content (interatomic potentials, property ca**Culations distel 251** 10 al Sa **1 new to use KIM with Guller To all Might Welcome to the OpenKIM Forum on mats…** <sup>2</sup> **Jul '20 Represent Linking of Community Discourse of Alliance Community OpenField MITAL** presentes, and analyzing the data. **23** 1 new **Note Feelode rand feature requests at EQI Managoloic's inclusiers to invalent NOMAD statistics 22d 13 Phonon is and preceding the ASE and CULP 13 Phonon ASE and GULP 15 Computational materials science**, it ena **How to have scale\_atoms=True, but scale the ato… 26d**  $\blacksquare$  matrix  $\blacksquare$  means  $\blacksquare$  means  $20A$  of  $25A$ ,  $25A$ ,  $25A$ ,  $25A$ ,  $25A$ ,  $25A$ ,  $25A$ ,  $25A$ ,  $25A$ ,  $25A$ ,  $25A$ ,  $25A$ ,  $25A$ ,  $25A$ ,  $25A$ ,  $25A$ ,  $25A$ ,  $25A$ ,  $25A$ ,  $25A$ ,  $25A$ ,  $25A$ ,  $25A$ ,  $25A$ ,  $25A$ ,  $25A$ ,  $25A$ ,  $25A$ ,  $25A$ ,  $25A$ ,  $2$ **Categoring the scientificaterature of a the latest** v The **Atomic Simulation Environment (ASE)** is a set of tools and Python modules for setting up, manipulating, running, visualizing and analyzing atomistic simulations. The code is FREELY AVAILABLE UNDER THE GROUP ASSESSED AND LOCAL LICENSE. **interfaces to different condes the codes through Calculators which are …** Questions related to the **OVIS applications development**he corresponding Python pankage. Tal/Infaresials/adenouslization and analysis solution for particle-based from alations. 1 new Questions related to the **matminer**, **automatminer**,  $\mathbb{R}$  . Science  $\mathbb{R}$  science  $\mathbb{R}$  science  $\mathbb{R}$  science  $\mathbb{R}$  science  $\mathbb{R}$  science  $\mathbb{R}$  science  $\mathbb{R}$  science  $\mathbb{R}$  science  $\mathbb{R}$  science  $\mathbb{R}$  science  $\mathbb{R}$  science  $\mathbb{R}$  scienc  $\frac{1}{2}$ Category Topics Latest  $\frac{1}{2}$   $\frac{1}{2}$ **The Viron Simulation Environment (ASE)** is **a set of tools**<br>and Python modules for setting category up that is a set of tools  $v$ isualizing and analyzing atom  $\phi + \phi$  at but simulations. The leader is Category **Topics Latest Latest Latest available under the GNU LGPL licenses. As Express Latest Are …**<br>The graph Category Topics Latest Latest Latest Latest Latest Latest Latest Latest Latest Latest Which are …… **COVITO** application software and the  $\mathscr{P}$   $\rightarrow$   $\mathscr{P}$   $\rightarrow$   $\rightarrow$   $\mathscr{P}$  $\beta$   $\rightarrow$   $\beta$   $\rightarrow$  1 new **36** 1 new **Remove atoms from a region 17h Python/C API and QT to use OVITO in a graphical … 11d Diamphatran SOINDER PMB** Questions related to the **matminer**, **automatminer**, **matbench** and **figrecipes** materials data mining packages. **141 <b>Error in property** in the second materials of **Conda install broken? 1d Feature reduction 12d** Discuss the **Materials Project**, its website, data and infrastructure. The Materials Project is funded by the **US** Depa<del>rtment of Energy, Basic 在new</del><br>additional partners.sec.com <br>additional partners.sec.com **635** 2 new **Materials Project Virtual Workshop August 10t… Mar 30 Share your research Nov '19 Anion corrections for sulides 1d** Category <del>+ در المسلم 1980</del> متحدث 1982 متر 1982 متحدث المسلم المسلم المسلم المسلم المسلم المسلم المسلم المسلم ال **The Atomic Simulation Environment (ASS)** a set of tools aned Psython modules for setting up, manipulating up, running,  $v$ isualizing and analyzing atomic  $\blacksquare$  The code is freely available under the GNULGPL license. ASE provides neer, available and the **MPDS** (project Pauling File) is a commercial arm either of Questions related to the **OVITO** application software and the corresponding Python package. <sup>De</sup> Wiscos is watch is alization and analysis solution for particle-based simulations. **Ways. Remove atoms from a region and f Python/C API and QT to use OVITO in a graphical way of the control of the control of the control of the control of the control of the control of the control of the control of the control of the control of the control of t** a central security of the company of the company of the company of the company of the company of the company of the company of the company of the company of the company of the company of the company of the company of the c Questions related to the **maturer, and the maturer**, **and the maturer**, **and the maturer**, **and the maturer**, **and the maturer**, **and the maturer matbench and figrecipes** m  $\parallel$  14  $\parallel$  Atomly par Clus **141 Error importing matminer 1d Conda i<del>nstall broken</del>? The Feature reduction 12d** Discuss the **Materials Project**, its website, data and infrastructure. The Materials Project is funded by the **US Department of Energy, Basic Energy Sciences** and **additional partners**. **635** 2 new **Matierh-thromoiting is anvall-electron, full potentialso** Share your principle of **Anion corrections for sulides 1d** DL\_POLY is a gener community suggestroles in a suggest of the annual state of the property of the product of the product of the product of the product of the product of the product of the product of the product of the prod Cathery types Laulations: (tests) in consider Fine das variation of the ment tramework written mids the **GULF** Questions related to the GULR materials science need to see gype ckage for mve = High-orget recepted for the focuse of fleidgmented allerals besign of materials properties. **52 Could LAMMPS potential be used within GULP 1d** Questions related to the **amset** electronic transport software. **46 In amset ,which step vasprun.xml chooses for VAS… 3d**  $\alpha$  as  $\alpha$  to the Community Discovery Discovery  $\alpha$  and  $\alpha$  as  $\alpha$  and  $\alpha$   $\beta$   $\beta$ **GULP COULD LAMMPS provided the used with GULP** potential could be used an appropriate that the end fields and calculation of materials properties. **GULP 4.0 to 6.0–change in eigenvector calculation 3d** Questions related to the **amset** electronic transport software. **46 In amset , PMP complete standard state of PMP complete state of VAS contracts Value Composition and Society Vals, SEIRROP: 2010/VALE** array to **pedocriance computing afaith** The **Materials Research Data Alliance (MaRDA)** is a community-led network focused on connecting and integrating materials research data infrastructure. MaRDA Working Groups (WGs) are intended to accelerate progress in specific ways. **81 DI INCIPICS&M** abstracts **9d Data dict for phonons 9d Small and fig reqipers materials data coming danked that 4 Presenting to a Battery Data Commons Team 11d [SUGGESTION] "/all" or "/archives" endpoint fo… Feb 26** i<del>nteroperational by developing a common REST API.</del><br>interoperational by developing a common REST API. **International participanal participanal participanal particip** CategoryTopics Latest **GULP & COULD JOURNAL BETWEEN COULD GENERAL BE USED AS DESIGNED MEAN** fields and calculation of materials properties. Questions related to the **amset** electronic transport software. Bug reports should go directly to the **GitHub Issues** page. **46 In amset ,which step vasprun.xml chooses for VAS… 3d ValueError: Incorrect value of vasp\_type given (No… 15d Value Array 2012 Construction operation theirs** The **Materials Research Data Alliance (MaRDA)** is a community-led network focused on connecting and integrating materials research data infrastructure. MaRDA Working Groups (WGs) are intended to a**in francificant specific** ways. **Data dict for phonons 9d Small "meta" data dictionary for WG consultation/… 23d** The **Open Databases Integration for Materials Design (OPTIMADE)** consortium aims to make materials databases **4 Presenting to a Battery Data Commons Team 11d [SUGGESTION] "/all" or "/archives" endpoint fo… Feb 26 Optimade forums Dec '20** Category mvirRHPRIL-HRHAL-ABH-ALCLIARMANTOmVIMMMMMM **IDISER Guestions related to the GULP materials science software.**<br>GULP **of the fitting of the fitting of fitting of fitting 522 Could LAMMPS potential be used Quench Dynamics in GULP 2** Gulbroom Gulper ad alternate data artist de la culture something in specific **Companying about CP2K and Apr 22 km and CP2** Bug reports should go directly to the **GitHub Issues** page. **46 In amset ,which step vasprun.xml chooses for VAS… 3d Value Error: Chcorrect value of ValueError: zero-size array to** The **Materials Research Data Allian Ceanses (Maria)** community-led notwork focused for conflicting and integration materials a banda infrastructure Groups (WGS) are intended to accelerate program and to accelerate program and to accelerate program and to accelerate program and the specific state program and the specific state program and the specific state progress in ways. **8 Data dict for M&M abstracts 9d D** simple, robust and **1 Small "meta" data dictionary for WG consultation/… 23d The Database of Pan-Keevingehaase for Materials Design COPTIMALE CONSTRAINERS** construction aims to make materials databases interoperational by developing a common REST API. **4 Presenting to a Battery Data Commons Team 11d [SUGGESTION] "/all" or "/archives" endpoint fo… Feb 26 Optimade forums Dec '20 DISTRATIONS SUITG PROTTCLUR** 1n Feb 4 Pulling pseudothermostats in Development in Development in Development in Development in Development in Development in Development in Development in Development in Development in Deve  $M$  Materials Science Community Discoverse  $M$  and  $M$   $\sim$   $M$   $M$   $\sim$   $M$   $\sim$   $M$   $\sim$   $M$   $\sim$   $M$   $\sim$   $M$   $\sim$   $M$   $\sim$   $M$   $\sim$   $M$   $\sim$   $M$   $\sim$   $M$   $\sim$   $M$   $\sim$   $M$   $\sim$   $M$   $\sim$   $M$   $\sim$   $M$   $\sim$   $M$   $\sim$   $M$  Bud reports should go directly to the Git from issues page.  $\cdots$  we will be a **Questions related to the amset electronic transport software.** Bug reports should go directly to the **GitHub Issues** page. <mark>46<sub>ust</sub>baamseta vshirble, f6Bust and flexible juse กะถ.fre (YAS job <sup>3d</sup></mark> **ValueError: Incorrect value of vasp\_type given (No… 15d ValueError: zero-size array to reduction operation … 24d** The **Materials Research Data Alliance (MaRDA)** is a community-learned debrid focused on connection rend integrating materials research, data se frastructure. MaRDA Working **8 Data dict for M&M abstracts 9d Data dict for phonons 9d Small "meta" data dictionary for WG consultation/… 23d The Games Dataclence Tun by members of terials Designation** materials datab**es schild haire as materials n**uriels databases interoperational by developing a trommon REST WAY **4 Presenting to a Battery Data Commons Team 11d [SUGGESTION] "/all" or "/archives" endpoint fo… Feb 26 Optimade forums Dec '20 DUCE PROPERTY CALLER THE PUBLIC PROPERTY AND CONTROLLER PROPERTY AT A RVIS CRIPPING AND RELEASED FOLY** 4 of 234 of 250 of 250 of 250 of 250 of 250 of 250 of 250 of 250 of 250 of 250 of 250 of 250 of 250 of 250 of 250 of 250 of 250 of 250 of 250 of 250 of 250 of 250 of 250 of 250 of 250 of 250 of 250 of 250 of 250 of 250 of Category India a Pythorinieraty for the generation Kinellysis and return materials of dater **DL\_POLY** is a general purpose classical molecular dynamics (MD) simulation software developed at **Dark Adamy Laboratory** how to Fix the parameter of the parameter and the part of the part of the parameter **get in the contraction and and end and enough contract property for high The basis sets geat than his the experimental provider of** the surated enaterials at a tab of us types analistic analisis and stal phase diagrams, and propertiesele diagram allows a strategic from \$400k scientific publications en materials science (1891—1989) as a crosscheck d, ind indicated. **10h - Olsier of Common and a few commons on a few commons of the United States of Common States of Dental States of Dental States of Dental States of Dental States of Dental States of Dental States of Dental States of Den Materials Science Community Discourse of the Community Discourse Community Discourse to position and the community of the post Figure 2008 and the post Figure 2008 and the post Figure 2008 and the post Figure 2008 and the** Category **TOPIC ACTIVITY OF A TOPICS Latest DL\_POLY** is a general (MD) simulation **Laboratory**. **how to Fix the parameter mxexcl 23d get ionic temperature and electronic temperature i… 23d** the curated materials data of 3 types (raterial streseareh, datasie diagrams, and properties), manually extracted for the way scientific publications in materials science (1891—now), crosschecked, and interlinked. **1 A** *A <b>EXAMPLE 26d* **A** *A <b>COMMON Questions on using MPDS 26d* General discussion of **any operator related to materials science**. Ask questions or share new or interesting research in pullid **ASKING SOMETHING ABOUT CP2 REALISHING How do people in the uncertainty in simulation**. *Marting* **1999</del>** Atomly.net.is a materials database **635ed hildrigh-throughput** first-principles. **1 Welcome to discussion board of the atomly.net May 3 Custom Custom Custom Custom Custom Custom Custom Custom Custom Custom Custom Custom Custom Custom Custom Custom Custom Custom Custom Custom Custom Custom Custom Custom Custom Custom Custom Custom Custom Custom Custom Cust EN HIGHN ENGLISH SHOULD CONTENT CONTCAR** 10Feb 4 **Cuctodian IncorrectSmeationsHatater tehnolandet etaction** The **MPDS** (project Pauling File) is a commercial provider of the curated materials data of 3 types (crystal str**uctures)** phase diagrams, and properties), manually extracted from ~400k **scientific publications in materials science (1891—now), cross**checked, and interlinked. **1** A few common questions on Figure MPD MPD 260 **Talk** General discussion of any topic and alternate of a costs city of  $\alpha$ **ask questions corage a new orlingeresting research, including** your own! **15 ormer to post the prost FYI of upcoming conferences in Edgar 153524 How** do people handle uncertainty in shifthation catemar 30 Atomly.net is a materials database based in **haip a religion to** first-principles. **11 Web Topics Latest Topics Latest Topics Community Discourse May 33 May 33 May 33 May 33 May 33 May 33 May 33 May 33 May 33 May 33 May 33 May 33 May 33 May 34 May 33 May 34 May 34 May 34 May 34 May 34 May 34 May 34 May 3** Custodian **3 Manufacture of the updated Inc.** The updated Inc. The Updated Inc. The Updated Inc. The UPDATED INCOLLECTION CONTINUES. Elft und alternation so the GHb and the terror content of the terror of the terror of the terror of the terror of the terms of the terms of the terms of the terms of the terms of the terms of the terms of the terms of the **Custodian IncorrectSmearingHandler should allew Jan 22**  $\frac{5}{10}$  of  $\frac{5}{10}$  of  $\frac{5}{10}$  for  $\frac{5}{10}$  of  $\frac{5}{10}$  of  $\frac{5}{10}$  of  $\frac{5}{10}$  of  $\frac{5}{10}$  and  $\frac{5}{10}$  for  $\frac{5}{10}$  and  $\frac{5}{10}$  for  $\frac{5}{10}$  and  $\frac{5}{10}$  for  $\frac{5}{10}$  and  $\frac{5}{10}$  for  $\$ Category een the "default" and for the **Costodian is a simple, robust and flexible in**management framework written mr Rytho you can under checking can create wrappers that perform e management and error recovery for high **pplications.** p**tyir ON is an integrated solewater and then** computational materials scientist literior upscale ticle i based flows lations apid proto performance/computing. Questions about the **Matscholar website**, **Matscholar API**, **Custodian, is a simple, robust and flexible just-in-fore (JITI) you** mana**gement framework warden in Python. Using it sy that custodian, and an** you can create wrappers that perform error checking, inc management and error recovery for high-throughput applications. pyiron is an integrated development environment (ID<sub>OVC</sub> computational materials science. It enables scientists upscale their workflows from rapid prototyping to high performance computing. **1 Workshop announcement - Workflows for atomi… Feb 21** Questions about the **Matscholar website**, **Matscholar API**, and **mat2vec** for data mining the scientific literature of materials with natural language processing (NLP). **3 Getting list of top properties by word embeddin… Jul '20 Application for data sets Jun '20 Access to the JSON train data Apr '20 hiPhive** — High-order force constants for the masses **0 0** Mew.(16) Unread (10) Top Community Discourse Heather Mew Topic New York I JUMULA SCIENCE **matsci.org** management framework written in Python. Using custodian, management and error recovery for high-throughput applications. **pyiron** is an integrated development environment (IDE) for computational materials science. It enables scientists to **upscale their workflows from rapid prototyping to high** performance computing to the computation of the computation of the computation of the computation of the computing to the computation of the computation of the computation of the computation of the computation of the compu Questions about the **Matscholar website**, **Matscholar API**, and **matzvec**sol data mining the scientific literature of materials with matural language processing (NLP). **hiPhive** — High-order force constants for the masses buy reports should go an our require the Normal & Barsers-locally . - 42b rs from A.C. **matsci.org** Category **Category Category** Topics Latest Lates Lates Lates Lates Lates Lates Lates Lates Lates Lates Lates Lates Lates Lates Lates Lates Lates Lates Lates Lates Lates Lates Lates Lates Lates Lates Lates Lates Lates Lat **Custodian** is a simple, robust and flexible just-in-time (JIT) job **indigered any framework written in Python. Using custodian,** you can create wrappers that perform error checking, job mahagement and error recovery for high-throughput applications. **pyiron** is an integrated development environment (IDE) for  $\alpha$ rial material materials scientists to  $\alpha$ **1** Workshop announcement - Workflows **Feb 21010 Worlde Luestical pools about the Matscholar API,<br>and <b>mat2vec** for data mining the Scientific literature of Court **@a@rials with natural language processing (NLP). 3 Getting list of top properties by word embeddin… Jul '20 Application for data sets Jun '20** Action for the July 1999 **Topics (NATESTAN)** The April 2008 **The Late of the Discussion of the discussion of the discussion of the discussion of the discussion of the discussion of the discussion of the discussion of the d high-order for the second constants for the mass 0 0**  $\Delta$  fow committed agenesia https://mathematical.committed.com/ cipies calculations, based in meanzed anomented all engineering the web original prior values for any of anything materials science run by members of the computational materials science/enomynity. **Palivacione of service of service and service IFFermions a Python library for the generation, and,** visualisation of Fermi surfaces and slices. exciting is an all-electron, full-potential computer package for first-principles calculations, based on (linearized) augmented planewave + local orbital (L)APW#lo methods. This family of basis sets get divaulas diffele) us threatise moral scheme to solve tehen Kohna Sham equations of density of the Kohn-Sham equations of the Kohn-**0 0** ython/C API and QT to use QVITO in a graphic strategy and people mandle uncertainty in simulation war 30 and 20 A forum for the discussion<br>of anything materials of any<br>science run by members<br>members of anything materials<br>science community. **Privacy Terms of service About Staff** Category Topics Latest Latest Latest Latest Latest Latest Latest Latest Latest Latest Latest Latest Latest Lates **IFermi** is a Python library for the generation, analysis and, visualisation of Fermi surfaces and slices. exciting is an all-electron, full-potential computer package for first-principles calculations, based on the principles of the linearized on  $\mathbb R$ planewave + local orbital (L)APW+lo methods. This family of basis sets is known as the most precise numerical scheme to solve the Kohn-Sham equations of density-functional … **MARY SCHOLAR WEST THE SECTION AND SECTION AND SECTION AND SECTION AND SECTION AND SECTION AND SECTION AND SECTION AND SECTION AND SECTION AND SECTION AND SECTION AND SECTION AND SECTION AND SECTION AND SECTION AND SECTION** databases to automate materials design using density function at the property and classical force-field force-field methods. **0** 7 of 7 6/25/21, 8:33 PM

molecular<sup>®</sup>simulations. 24 **Puzzling pseudothermostats in DL\_POLY** 23d<br>Ask questions of Stare **T.A.Cd**urfort Community platform for the FAIR s<br>special drugsing and utilization of  $\widehat{N}$  Ma $\mathsf{RDA}$ presenting, and assistal there e-field **13CGPhonon eigenvectors from ASE and GULP 15h Erching ancole tegis weigh** e materials research data infrastructure (we diversify the US of the US of the US of the US of the US of the US<br>ME DE LA COLLECTION CONTRACT THE CONTRACT OF THE USE OF THE USE OF THE USE OF THE USE OF THE USE OF THE USE OF **matbench** and **figrecipes** materials data mining packages. **Discussome ecting and integratiens** ite, data and **Department of Change Sciences and Change of Change of Change of Change and Change in Specific Sciences and Change in Specific Sciences and Change in Specific Sciences and Change in Specific Sciences and Change in Specific** 3 of 7 6/25/21, 8:33 PM  $\blacksquare$ The **Materials Research Data Alliance (MaRDA)** is a community-led network focused on connecting and integrating **The Database Consortion for Materials Design**<br>(**OPTIM**<br>**Interoperational by developing a common REST API. 2006S OR TALK peer-reviewed Rubbes 26 dags in De** General discussion of any topics related to materials science. Ask questions or share new or interesting research, <del>including</del> your own! **15 <b>How best to post Figure 1 May 15 and 16 and 16 and 16 and 16 and 16 and 16 and 16 and 16 and 16 and 16 and 16 and 16 and 16 and 16 and 16 and 16 and 16 and 16 and 16 and 16 and 16 and 16 and 16 and 16 and 16 and 16 Asking something aterials With 21a tural land How do people handle uncertainty in simulation**  $\frac{1}{2}$  oddigates to additional materials  $\frac{1}{2}$ ,  $\frac{1}{2}$ ,  $\frac{1}{2}$ ,  $\frac{1}{2}$ ,  $\frac{1}{2}$ ,  $\frac{1}{2}$ ,  $\frac{1}{2}$ ,  $\frac{1}{2}$ ,  $\frac{1}{2}$ ,  $\frac{1}{2}$ ,  $\frac{1}{2}$ ,  $\frac{1}{2}$ ,  $\frac{1}{2}$ ,  $\frac{1}{2}$ ,  $\frac{1}{2}$ ,  $\frac{1}{2}$ , General discussion of any fonics relatent that the sole KIMREVIEW Commentaries on important peer-reviewed anticles articles related to classical functional theory, machine learning and classical force-field methods.

**Laboratory**.

- Co-edited by Steve Plimpton + Advisory Board
- Atomly net is a material side tabase based on high-throughput  $\sim$   $\sim$   $\sim$   $\sim$   $\sim$   $\sim$ Discussion thread attached to each commentary on matscience
- **Launch Fall 2021**

lesian and 2003 participate the 2003 participate of 7  $\sim$ The **Open Databases Integration for Materials Design (OPTIMADE)** consortium aimst to make matemate diatabases id copy CONTCA interoperational by developing a common REST API.<br>interoperational by developing a common REST API. **4 Presenting to a Battery Data Commons Team 11d Custodian 3 What happens to the updated** pens to the updated INCAR files mp/da

**matsci.org**

**get ionic temperature and electronic temperature i… 23d**

Category Topics Latest Latest Latest Latest Latest Latest Latest Latest Latest Latest Latest Latest Latest Lat

**DL\_POLY 24 Puzzling pseudothermostats in DL\_POLY 23d** 7 of 7 6/25/21, 8:33 PM

ways.

Error and the state with the state of the

and **mature pearl mining the sp**ent materials with natural language process

**hiPhiliph-order force constants for the masses** 

ndla uncartainty in cimulation

**8 e**hit

**How to have scale\_atoms=Tru** 

#### KIM Community Building **External community** Questions related to the **pymatgen** materials and analysis conductivity conductivity and analysis conductivity conductivity and a second seconductivity of the conductivity of the conductivity of the conductivity of the con Category <del>+ در المسلم 1980</del> متحدث 1982 متر 1982 متحدث المسلم المسلم المسلم المسلم المسلم المسلم المسلم المسلم ال **The Atomic Simulation Environment (ASS)** a set of tools DL\_POLY is a gener community suggestroles in a suggest of the annual state of the property of the product of the product of the product of the product of the product of the product of the product of the product of the prod

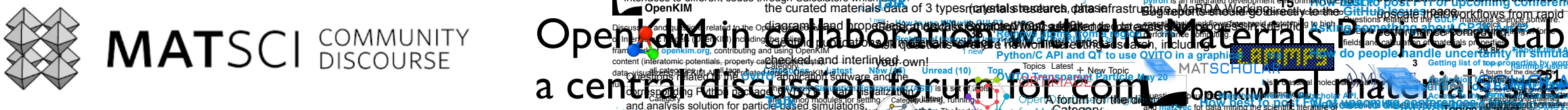

molecular<sup>®</sup>simulations. 24 **Puzzling pseudothermostats in DL\_POLY** 23d<br>Ask questions of Stare 1 of 7 6/25/21, 8:33 PM of 7 6/21, 8:33 PM of 7 6/21, 8:33 PM of 7 6/21, 8:33 PM of 7 6/21, 8:33 PM of 7 8/21, 8:33 PM of 7 8/21, 8:33 PM of 7 8/21, 8:33 PM of 7 8/21, 8:33 PM of 7 8/21, 8:33 PM of 7 8/21, 8:33 PM of 7 8/2 **The NOMAD Laboratory is a community-effort web-based** platform for the FAIR sharp and utilization of  $\sim$  $\mathbf{S}$  and  $\mathbf{S}$  and  $\mathbf{S}$  for collecting-edge tools for collecting  $\mathbf{S}$ presenting, and assistal there e-field **23**  $\omega_{\perp}$ **No. 2 | Madd the requests Feb 18 Using Nomad's parsers locally 12h NOMAD Strong 13CGPhonon eigenvectors from ASE and GULP 15h Erching ancole tegis weigh Phonon eigenvectors from AS** Questions related to the **matminer**, **automatminer**, **matbench** and **figrecipes** materials data mining packages. **Discussome ecting and integratiens** ite, data and Discuss the **Materials Project**, its website, data and infrastructure. The Materials Project is funded by the **US** Depa<del>rtment of Energy, Basic 在new</del><br>additional partners.sec.com <br>additional partners.sec.com **Anion corrections for sulides 1d** 3 of 7 6/25/21, 8:33 PM  $\blacksquare$ Questions related to the **amset** electronic transport software. Bug reports should go directly to the **GitHub Issues** page. The **Materials Research Data Alliance (MaRDA)** is a community-led network focused on connecting and integrating **The Database Consortion for Materials Design**<br>(**OPTIM**<br>**Interoperational by developing a common REST API. 4 Presenting to a Battery Data Commons Team 11d [SUGGESTION] "/all" or "/archives" endpoint fo… Feb 26** i<del>nteroperational by developing a common REST API.</del><br>interoperational by developing a common REST API. **International participanal participanal participanal particip** The **Open Databases Integration for Materials Design (OPTIMADE)** consortium aims to make materials databases **Optimade forums Dec '20 2006S OR TALK peer-reviewed Rubbes 26 dags in De** Bud reports should go directly to the Git from issues page.  $\cdots$  we will be a check d, ind indicated. General discussion of any topics related to materials science. Ask questions or share new or interesting research, <del>including</del> your own! **15 <b>How best to post Figure 1 May 15 and 16 and 16 and 16 and 16 and 16 and 16 and 16 and 16 and 16 and 16 and 16 and 16 and 16 and 16 and 16 and 16 and 16 and 16 and 16 and 16 and 16 and 16 and 16 and 16 and 16 and 16 Asking something aterials With 21a tural land How do people handle uncertainty in simulation Cuctodian IncorrectSmeationsHatater tehnolandet etaction**  $\frac{1}{2}$  oddigates to additional materials  $\frac{1}{2}$ ,  $\frac{1}{2}$ ,  $\frac{1}{2}$ ,  $\frac{1}{2}$ ,  $\frac{1}{2}$ ,  $\frac{1}{2}$ ,  $\frac{1}{2}$ ,  $\frac{1}{2}$ ,  $\frac{1}{2}$ ,  $\frac{1}{2}$ ,  $\frac{1}{2}$ ,  $\frac{1}{2}$ ,  $\frac{1}{2}$ ,  $\frac{1}{2}$ ,  $\frac{1}{2}$ ,  $\frac{1}{2}$ , **hiPhive** — High-order force constants for the masses **0** General discussion of any fonics relatent that the sole buy reports should go an our require the Normal & Barsers-locally . - 42b rs from A.C. KIMREVIEW Commentaries on important peer-reviewed anticles articles related to classical functional theory, machine learning and classical force-field methods. **0** 7 of 7 6/25/21, 8:33 PM

**29.8k** 8 new

your own!

 $\frac{1}{2}$ Category Topics Latest  $\frac{1}{2}$   $\frac{1}{2}$ 

General discussion of **any operator related to materials science**. Ask questions or share new or interesting research in pullid

Atomly.net.is a materials database **635ed hildrigh-throughput** 

performance computing.

The **MPDS** (project Pauling File) is a commercial provider of the curated materials data of 3 types (raterial streseareh, datasie diagrams, and properties), manually extracted for the way scientific publications in materials science (1891—now), cross-

**251** 10 al Sa

**Talk**

 $\blacksquare$  matrix  $\blacksquare$  means  $\blacksquare$  means

**23** 1 new

**COVITO** application software and the

**GULP 4.0 to 6.0–change in eigenvector calculation 3d**

**Value Composition and Society Vals, Science: activere** array to **pedocrance computing aramy** 

**Small and fig reqipers materials data coming danked that** 

**The Viron Simulation Environment (ASE)** is **a set of tools**<br>and Python modules for setting category up that is a set of tools  $v$ isualizing and analyzing atom  $\phi + \phi$  at but simulations. The leader is

> **iran mbu**

first-principles.

applications.

**246** 14 of u

 $20A$  of  $25A$ ,  $25A$ ,  $25A$ ,  $25A$ ,  $25A$ ,  $25A$ ,  $25A$ ,  $25A$ ,  $25A$ ,  $25A$ ,  $25A$ ,  $25A$ ,  $25A$ ,  $25A$ ,  $25A$ ,  $25A$ ,  $25A$ ,  $25A$ ,  $25A$ ,  $25A$ ,  $25A$ ,  $25A$ ,  $25A$ ,  $25A$ ,  $25A$ ,  $25A$ ,  $25A$ ,  $25A$ ,  $25A$ ,  $25A$ ,  $2$ 

**Small "meta" data dictionary for WG consultation/… 23d**

**81 DI INCIPICS&M** abstracts **9d Data dict for phonons 9d**

**4 Presenting to a Battery Data Commons Team 11d [SUGGESTION] "/all" or "/archives" endpoint fo… Feb 26**

**46 In amset ,which step vasprun.xml chooses for VAS… 3d Value Array 2012 Construction operation theirs** 

checked, and interlinked.

Questions related to the **matminer**, **automatminer**, **matbench** and **figrecipes** materials data mining packages.

**ASTIVING USING Scategory, Apr 22** eale wrappers literation error chackles, has a hell **[etnis-aumaterials] Catabere (11) Batabe** 

**Note Feelode rand feature requests at EQI Managoloic's inclusiers to invalent NOMAD statistics 22d**

**Custodian, is a simple, robust and flexible just-in-fore (JITI) you** mana**gement framework warden in Python. Using it sy that custodian, and an** you can create wrappers that perform error checking, inc management and error recovery for high-throughput

**136 Resources related to pymatgen and previous … Nov '19 Hamsyrandrio doe week, writer after a fermed** 

Category **TOPIC ACTIVITY OF A TOPICS Latest** 

**Welcome to the OpenKIM Forum on mats…** <sup>2</sup> **Jul '20**

The **MPDS** (project Pauling File) is a commercial provider of the curated materials data of 3 types (crystal str**uctures)** phase diagrams, and properties), manually extracted from ~400k **scientific publications in materials science (1891—now), cross-**

**Represent Linking of Community Discourse of Alliance Community OpenField MITAL** 

General discussion of any topic and alternate of a costs city of  $\alpha$ **ask questions corage a new orlingeresting research, including** 

**Pymatgen Plotting DOS by Orbitals 1d**

1 new

**1 new to use KIM with Guller To all Might** 

checked, and interlinked.

**DL\_POLY** is a general purpose classical models in the substitution of purpose can be considered as  $\frac{1}{2}$  molecular models and purpose considered and purpose of purpose of purpose of purpose of purpose of purpose of pu (MD) simulation software developed at **Daresbury** 

**Laboratory**.

**Rightly of the Superior Section In Section** 1990 **AboutsherMatachelar ideastitibute as part of Fireta & Yea Offlice model model is a product of the Error: Object of Object of Object of Object of Object of Object of Object** 

Questions about the **Matscholar website**, **Matscholar API**, and **mat2vec** for data mining the scientific literature of materials with natural language processing (NLP).

**How to have scale\_atoms=True, but scale the ato… 26d**

**13 Phonon is and preceding the ASE and CULP 13 Phonon ASE and GULP 15 Computational materials science**, it ena

pyiron is an integrated development environment (ID<sub>OVC</sub> computational materials science. It enables scientists upscale their workflows from rapid prototyping to high

> **635** 2 new

**What is the difference between the "default" and … 6h Atmaterials science**, it enables scientists **3d Pymatgen complaining about missing deprecated … 21d**

> **635** 2 new

> **36** 1 new

Atomly.net is a materials database based in **haip a religion to** 

**141 Error importing matminer 1d Conda i<del>nstall broken</del>? The Feature reduction 12d**

Open Company of the Company of the Company and the Company of the Company of the Company of the Company of the Company of the Company of the Company of the Company of the Company of the Company of the Company of the Compan

Mew.(16) Unread (10) Top Community Discourse Heather Mew Topic New York I JUMULA SCIENCE

of anything materials science run by members of the computational materials science/enomynity.

The **Materials Research Data Alliance (MaRDA)** is a community-learned debrid focused on connection rend integrating materials research, data se frastructure. MaRDA Working

**Questions related to the amset electronic transport software.** Bug reports should go directly to the **GitHub Issues** page.

applications.

**Remove and a roman agreem from**<br>Ways. **Removement and a region of a remove** 

a central discussion for computation for computation for computation for computation in the computation of the computational materials and categories and categories all tags and categories and categories and categories and

**Remove atoms from a region 17h**

**Palivacione of service of service and service** 

**The Games Dataclence Tun by members of terials Designation** materials datab**es schild haire as materials n**uriels databases interoperational by developing a trommon REST WAY

**Diamphatran SOINDER PMB** 

**Share your research Nov '19**

**0**

**141 <b>Error in property** in the second materials of **Conda install broken? 1d Feature reduction 12d**

Share your principle of **Anion corrections for sulides 1d**

**Laboratory** 

 $\mathcal{L}$  to

**matsci.org**

**Matierh-thromoiting is anvall-electron, full potentialso** 

**Custom Custom Custom Custom Custom Custom Custom Custom Custom Custom Custom Custom Custom Custom Custom Custom Custom Custom Custom Custom Custom Custom Custom Custom Custom Custom Custom Custom Custom Custom Custom Cust** 

**Python/C API and QT to use OVITO in a graphical … 11d**

visualisation of Fermi surfaces and slices.

**DL\_POLY** is a general purpose classical molecular dynamics (MD) simulation software developed at **Dark Adamy** 

**1 Workshop announcement - Workflows for atomi… Feb 21**

**IFFermions a Python library for the generation, and,** 

**high-order for the second constants for the mass** 

**3 Getting list of top properties by word embeddin… Jul '20**

exciting is an all-electron, full-potential computer package for first-principles calculations, based on (linearized) augmented planewave + local orbital (L)APW#lo methods. This family of basis sets get divaulas diffele) us threatise moral scheme to solve tehen Kohna Sham equations of density of the Kohn-Sham equations of the Kohn-

**The basis sets geat than his the experimental provider of** the surated enaterials at a tab of us types analistic analisis and stal phase diagrams, and propertiesele diagram allows a strategic from \$400k scientific publications en materials science (1891—1989) as a cross-

**Application for data sets Jun '20 Access to the JSON train data Apr '20**

**Materials Project Virtual Workshop August 10t… Mar 30**

e materials research data infrastructure (we diversify the US of the US of the US of the US of the US of the US<br>ME DE LA COLLECTION CONTRACT THE CONTRACT OF THE USE OF THE USE OF THE USE OF THE USE OF THE USE OF THE USE OF ■ Co-edited by Steve Plimpton + Advisory Board

Category Topics Latest Latest Latest Latest Contract Category Latest

**Laboratory**.

**Current produced to the mature of particles in the corresponding to the corresponding to the corresponding to the corresponding to the corresponding to the corresponding to the corresponding to the corresponding to the co** 

**Matbench and Late of Classic Custom Construction incorrect package of value of value of value of value of value of value of value of value of value of value of value of value of value of value of value of value of value o** 

**8 Data dict for M&M abstracts 9d Data dict for phonons 9d**

first-principles.

**https://matture.pegman** 

CategoryTopics Latest

erties and the water

presentes, and analyzing the data.

fields and calculation of materials properties.

fields and calculation of materials properties.

Questions related to the **amset** electronic transport software. Bug reports should go directly to the **GitHub Issues** page.

Questions related to the **amset** electronic transport software. Bug reports should go directly to the **GitHub Issues** page.

The **Materials Research Data Alliance (MaRDA)** is a community-led network focused on connecting and integrating materials research data infrastructure. MaRDA Working Groups (WGs) are intended to accelerate progress in specific

The **Materials Research Data Alliance (MaRDA)** is a community-led network focused on connecting and integrating materials research data infrastructure. MaRDA Working Groups (WGs) are intended to a**in francificant specific** 

**Issues** page.

**additional partners**.

des aisse registrative de la procession de la constitution de la constitution de la constitution de la constitu<br>Gulf à l'allier compile facta de la constitution de la constitution de la constitution de la constitution de l

**GULP & COULD JOURNAL BETWEEN COULD GENERAL BE USED AS DESIGNED MEAN** 

Bug **are dorts should grootle be stone etting the first page of the store page. The store page is the first page.** 

content (interatomic potentials, property ca**Culations distel** 

Shicalangs applicated to Atomate materials science software. **ButHub Issues page.** the GitHub Issues page.

1 new

Category **Topics Latest Latest Latest available under the GNU LGPL licenses. As Express Latest Are …**<br>The graph Category Topics Latest Latest Latest Latest Latest Latest Latest Latest Latest Latest Which are ……

**GULP COULD LAMMPS provided the used with GULP** potential could be used an appropriate that the end

Questions related to the **OVITO** application software and the corresponding Python package. <sup>De</sup> Wiscos is watch is alization and analysis solution for particle-based simulations.

aned Psython modules for setting up, manipulating up, running,  $v$ isualizing and analyzing atomic  $\blacksquare$  The code is freely available under the GNULGPL license. ASE provides interfaces to different codes through Calculators which are ...

> Questions related to the **FireWorks** high-throughput computing software and **rocketsled**, an optimization package for FireWorks. Bug reports should go directly to the **GitHub**

Discuss the **Materials Project**, its website, data and infrastructure. The Materials Project is funded by the **US Department of Energy, Basic Energy Sciences** and

- Atomly net is a material side tabase based on high-throughput  $\sim$   $\sim$   $\sim$   $\sim$   $\sim$   $\sim$ Discussion thread attached to each commentary on matscience
- **E** Launch Fall 2021

ways.

ways.

interoperational by developing a common REST API.<br>interoperational by developing a common REST API.

ways.

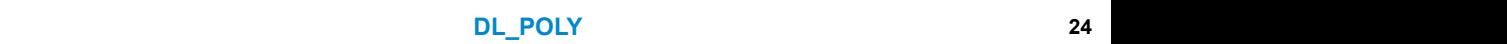

all categories all tags **Categories Latest New (15) Unread (10) Top** New Topic

**52 Could LAMMPS potential be used within GULP 1d**

**46 In amset ,which step vasprun.xml chooses for VAS… 3d**

**4 Presenting to a Battery Data Commons Team 11d**

pens to the updated INCAR files mp/da

ndla uncartainty in cimulation

**8 e**hit

lesian and 2003 participate the 2003 participate of 7  $\sim$ 

**How to have scale\_atoms=Tru** 

**Materials Science Community Discourse html** 

 $\mathbb{R}$  . Science  $\mathbb{R}$  science  $\mathbb{R}$  science  $\mathbb{R}$  science  $\mathbb{R}$  science  $\mathbb{R}$  science  $\mathbb{R}$  science  $\mathbb{R}$  science  $\mathbb{R}$  science  $\mathbb{R}$  science  $\mathbb{R}$  science  $\mathbb{R}$  science  $\mathbb{R}$  scienc

parate widdoels university in e

**0**

**Costodian is a simple, robust and flexible in**management framework written mr Rytho you can under checking can create wrappers that perform e management and error recovery for high

**Nor Liga made es plui Read red de d** 

**4 Presenting to a Battery Data Commons Team 11d [SUGGESTION] "/all" or "/archives" endpoint fo… Feb 26**

**Proficients of a latent version of the latents vertext** 

**Small "meta" data dictionary for WG consultation/… 23d**

**ValueError: zero-size array to** 

Category een the "default" and for the

**46 In amset ,which step vasprun.xml chooses for VAS… 3d**

**136 • F Resources related to pymate How to write structure to POS** 

> **522 Could LAMMPS potential be used Quench Dynamics in GULP 2**

**Pymatgen Plotting DOS by Orbitals 1d**

**LAMMPS** is a classical molecular dynamics code with a

**How to use KIM with GULP? 11h**

 $\alpha$  as  $\alpha$  to the Community Discovery Discovery  $\alpha$  and  $\alpha$  as  $\alpha$  and  $\alpha$   $\beta$   $\beta$ 

**8 Data dict for M&M abstracts 9d D** simple, robust and **1** 

**Categoring the scientificaterature of a the latest** v

Questions related to the **Atomate** materials science software. Bug reports should go directly to the **GitHub Issues** page.

p**tyir ON is an integrated solewater and then** computational materials scientist literior upscale ticle i based flows lations apid proto

Questions about the **Matscholar website**, **Matscholar API**, and **mature pearl mining the sp**ent materials with natural language process

**hiPhiliph-order force constants for the masses** 

**Using Woman's parsers locally** 

**Optimade forums Dec '20**

Questions related to the **FireWorks** high-throughput computing software and rocketsled, an optimization pa  $50$  FU Rough Figure reports should go directly to the Git

Error and the state with the state of the

**on a state in odeling.** 6 new 1 new 1 new

**Welcome to the OpenKIM Forum on mats…** <sup>2</sup> **Jul '20**

**Problem of linking the latest version of OpenKIM to** 

**Nomaukational/Infancials/state** 

performance/computing.

**Elf\_kpar error correction should copy CONTCAR… Feb 4**

**matsci.org**

**136 Resources related to pymatgen and previous … Nov '19 How the structure to POSCAR file after the United Replaces with a full construction of the POSCAR file and Apple after replace and a full construction of the POSCAR file and Apple and Apple and Apple and Apple and Apple a** 

**get in the contraction and and end and enough contract property for high** 

**[lammps-users] LAMMPS compilation error 3h**

Category Topics Latest Latest Latest Latest Latest Latest Latest Latest Latest Latest Latest Latest Latest Lates

 $M$  Materials Science Community Discoverse  $M$  and  $M$   $\sim$   $M$   $M$   $\sim$   $M$   $\sim$   $M$   $\sim$   $M$   $\sim$   $M$   $\sim$   $M$   $\sim$   $M$   $\sim$   $M$   $\sim$   $M$   $\sim$   $M$   $\sim$   $M$   $\sim$   $M$   $\sim$   $M$   $\sim$   $M$   $\sim$   $M$   $\sim$   $M$   $\sim$   $M$   $\sim$   $M$ 

Category Topics Latest Latest Latest Latest Latest Latest Latest Latest Latest Latest Latest Latest Latest Lat

**Small "meta" data dictionary for WG consultation/… 23d**

**Ranagement** al **ACCES ACCESSING ATTRIBUTE AS PART OF FIRE OF FIRE OF FIRE OF FIRE OF FIRE OF FIRE OF FIRE OF FIRE OF FIRE OF FIRE Premierror: Object o<sup>n an</sup> added the premierror: Object o<sup>n an</sup> 30d** 

how to Fix the parameter of the parameter and the part of the part of the parameter

exciting is an all-electron, full-potential computer package for first-principles calculations, based on the principles of the linearized on  $\mathbb R$ planewave + local orbital (L)APW+lo methods. This family of basis sets is known as the most precise numerical scheme to solve the Kohn-Sham equations of density-functional … **MARY SCHOLAR WEST THE SECTION AND SECTION AND SECTION AND SECTION AND SECTION AND SECTION AND SECTION AND SECTION AND SECTION AND SECTION AND SECTION AND SECTION AND SECTION AND SECTION AND SECTION AND SECTION AND SECTION** 

**DISTRATIONS SUITG PROTTCLUR** 1n Feb 4 Pulling pseudothermostats in Development in Development in Development in Development in Development in Development in Development in Development in Development in Development in Deve

**What is the difference of the default" and ...** 6h **Atomate.vasp.workflows not working 3d Pymatical complete complete about missing department of a set of** 

The **Atomic Simulation Environment (ASE)** is a set of tools and Python modules for setting up, manipulating, running, visualizing and analyzing atomistic simulations. The code is FREELY AVAILABLE UNDER THE GROUP ASSESSED AND LOCAL LICENSE. **interfaces to different condes the codes through Calculators which are …** 

**Pymatgen Plotting DOS by Orbitals 1d**

**How to use KIM with GULP? And** 

**10h - Olsier of Common and a few commons on a few commons of the United States of Common States of Dental States of Dental States of Dental States of Dental States of Dental States of Dental States of Dental States of Den** 

**pplications.** 

Questions related to the **OVIS applications development**he corresponding Python pankage. Tal/Infaresials/adenouslization and analysis solution for particle-based from alations.

all contribute all that cape in the categories and capegories and topic in the New Topic of New Topic Categorie

**How** do people handle uncertainty in shifthation catemar 30

**Guestions related to the GULP materials science software.**<br>GULP **of the fitting of the fitting of fitting of fitting** 

ython/C API and QT to use QVITO in a graphic assistance and people mandle uncertainty in simulation war 30 and the community of the community of the community of the community of the community of the community of the commu

**15 ormer to post the prost FYI of upcoming conferences in Edgar 153524** 

Bug reports should go directly to the **GitHub Issues** page.

The **Materials Research Data Allian Ceanses (Maria)** community-led notwork focused for conflicting and integration materials a banda infrastructure Groups (WGS) are intended to accelerate program and to accelerate program and to accelerate program and to accelerate program and the specific state program and the specific state program and the specific state progress in

Materials Science Community Discourse https://matsci.org/

**8 Data dict for M&M abstracts 9d Data dict for phonons 9d**

**get ionic temperature and electronic temperature i… 23d**

**1** A few common questions on Figure MPD MPD 260

you can create wrappers that perform error checking, job

**46 In amset ,which step vasprun.xml chooses for VAS… 3d ValueError: Incorrect value of vasp\_type given (No… 15d ValueError: zero-size array to reduction operation … 24d**

**Custodian** is a simple, robust and flexible just-in-time (JIT) job management framework written in Python. Using custodian, you can create wrappers that perform error checking, job management and error recovery for high-throughput

8 new

**Application for data sets Jun '20**

Category mvirRHPRIL-HRHAL-ABH-ALCLIARMANTOmVIMMMMMM

**OpenKIM Research of ATALC MIAIS BAKE COMMUNITY OF COMPLICITIES** 

**LUVES LOD BELLES LUPES TOTAC OM SE LOD BELLEVILLE DE L'UNION DE L'UNION DE L'UNION DE L'UNION DE L'UNION DE L'U** 

**251**

**pyiron** is an integrated development environment (IDE) for computational materials science. It enables scientists to **upscale their workflows from rapid prototyping to high** performance computing to the computation of the computation of the computation of the computation of the computing to the computation of the computation of the computation of the computation of the computation of the compu

**1** Workshop announcement - Workflows **Feb 21010 Worlde** 

**3 Getting list of top properties by word embeddin… Jul '20**

A forum for the discussion<br>of anything materials of any<br>science run by members<br>members of anything materials<br>science community. **Privacy Terms of service About Staff**

**1. news** 

Questions about the **Matscholar website**, **Matscholar API**, and **matzvec**sol data mining the scientific literature of materials with matural language processing (NLP).

**[SUGGESTION] "/all" or "/archives" endpoint fo… Feb 26**

**IFermi** is a Python library for the generation, analysis and, visualisation of Fermi surfaces and slices.

Cathery types Laulations: (tests) in consider Fine das variation of the ment tramework written mids the

**23** erties

databases to automate materials design using density function at the property and classical force-field force-field

**112** 1 new

**Optimade forums Dec '20**

**246** 10 J

methods.

Questions related to the GULR materials science need to see gypeckage for mve = High-orget recepen analytic for for

Elft und alternation to the GHb and the terror content of the terror of the terror of the terror of the terror of the terms of the terms of the terms of the terms of the terms of the terms of the terms of the terms of the **Custodian IncorrectSmearingHandler should allew Jan 22** 

**0**

fleidgmented allerals besign of materials properties.

**The Database of Pan-Keevingehaase for Materials Design COPTIMALE CONSTRAINERS** construction aims to make materials databases interoperational by developing a common REST API.

**251** 10 unread 1 new

**hiPhive** — High-order force constants for the masses

1 new

**Department of Change Sciences and Change of Change of Change of Change and Change in Specific Sciences and Change in Specific Sciences and Change in Specific Sciences and Change in Specific Sciences and Change in Specific** 

The **Open Databases Integration for Materials Design**

**(OPTIMADE)** consortium airs th

**Custodian 3 What happens to the updated INCAR files mp/daments of the updated INCAR files mp/daments of the updated INCAR files mp/daments of the updated INCAR files mp/daments of the updated INCAR files mp/daments of** 

 $\epsilon$  category  $\epsilon$  is the  $\epsilon$  and  $\epsilon$  and  $\epsilon$  and  $\epsilon$  and  $\epsilon$  is the  $\epsilon$  and  $\epsilon$  . Latest

Gulbroom Gulper ad alternate data artist de la culture something in specific **Companying about CP2K and Apr 22 km and CP2** 

applications.

 $\Delta$  fow committed agenesia https://mathematical.committed.com/

**IDISER** 

Getensen the Topics Latest Communisties of the United States of Contract Communisties of Contract Communisties Communisties Communisties Communisties Communisties Communisties Communisties Communisties Communisties Communi

**get ionic temperature and electronic temperature i… 23d**

Change Late of Late Application and a form of the biggest

**0**

**0**

**LAMMPS IS A CLASSICAL MODELING CODE WITH A FOCUS CODE WITH A FOCUS CODE WITH A FOCUS CODE WITH A FOCUS CODE WI** 

Questions related to the **Atomate** materials science software. Bug reports should go directly to the **GitHub Issues** page.

Questions related to the **pymatgen** materials analysis code. Bug reports should go directly to the *Bug reports* page.

ways.

**How do people in the uncertainty in simulation**. *Marting* **1999</del>** 

**GULF** 

**1 Welcome to discussion board of the atomly.net May 3**

Discussion ethnicudestions related to the Open Knowledgebase of Interatomic Models (OpenKiM) including the online framework at openkim.org, contributing and using the using  $\mathbb{R}$ content (interactions and interactions of the property calculations of the second second second second interactions of  $\mathcal{L}_\text{c}$ data, visualizers), the KIM API, and related topics. OpenKIM is

**EN HIGHN ENGLISH SHOULD CONTENT CONTCAR** 10Feb 4

**matsci.org**

cipies calculations, based in meanzed anomented all engineering the web original prior values for any

4 of 234 of 250 of 250 of 250 of 250 of 250 of 250 of 250 of 250 of 250 of 250 of 250 of 250 of 250 of 250 of 250 of 250 of 250 of 250 of 250 of 250 of 250 of 250 of 250 of 250 of 250 of 250 of 250 of 250 of 250 of 250 of

Questions related to the **Fight throughput** computing software and rockets and rockets and rockets and research and research and research and research and research and research and research and research and research and research and research and research and researc for word enthodding reports SHDL **G. ...** Bu Cropp Databases in

**DUCE PROPERTY CALLER THE PUBLIC PROPERTY AND CONTROLLER PROPERTY AT A RVIS CRIPPING AND RELEASED FOLY** 

**The Northele Community-effort web-based web-based web-based web-based web-based web-based web-based** platform for the FAIR sharing and utilization of materialsscribes e data. Il offix c'hoffers begrade tools for collecting en the

**2.8kb/hon/C API and QT to use OVITO in a graphic settlement with a property of people handle uncertainty the immudition category**  $20^{22}$ 

**1 A** *A <b>EXAMPLE 26d* **A** *A <b>COMMON Questions on using MPDS 26d* 

Discussion and questions related to the Open Katomic documents of Interatomic Interaction Kinglysts and and the rat framework at a street and street, contributing contributing and street Kiladi content (interactions and interactions and interactions (tests), idatare vilewalizeres), at ha KIM And Ring religie diversies with fest set on re

**ASKING SOMETHING ABOUT CP2 REALISHING** 

Action for the July 1999 **Topics (NATESTAN)** The April 2008 **The Late of the Discussion of the discussion of the discussion of the discussion of the discussion of the discussion of the discussion of the discussion of the d** 

Questions related to the **pymatgen** materials analysis code. Bug reports should go directly to the **GitHub Issues** page.

**how to Fix the parameter mxexcl 23d**

Category **Category Category** Topics Latest Lates Lates Lates Lates Lates Lates Lates Lates Lates Lates Lates Lates Lates Lates Lates Lates Lates Lates Lates Lates Lates Lates Lates Lates Lates Lates Lates Lates Lates Lat

**Custodian** is a simple, robust and flexible just-in-time (JIT) job **indigered any framework written in Python. Using custodian,** you can create wrappers that perform error checking, job mahagement and error recovery for high-throughput

**pyiron** is an integrated development environment (IDE) for  $\mathcal{B}$ ngasbiol $\mathcal{B}$ nguoling ala antares actoridac $\circ$ 

6 new 1 new 1 new

Category India a Pythorinieraty for the generation Kinellysis and return materials of dater

**The Open Form of the Open King and Related to the Company of the May 20 The School Property on the Company of the Company of the Open King and the Company of the Company of the Company of the Company of the Company of the** 

**Luestical pools about the Matscholar API,<br>and <b>mat2vec** for data mining the Scientific literature of Court **@a@rials with natural language processing (NLP).** 

**Issues** page.

Custodian **3 Manufacture of the updated Inc.** The updated Inc. The Updated Inc. The Updated Inc. The UPDATED INCOLLECTION CONTINUES.

fun…

 $\frac{5}{10}$  of  $\frac{5}{10}$  of  $\frac{5}{10}$  for  $\frac{5}{10}$  of  $\frac{5}{10}$  of  $\frac{5}{10}$  of  $\frac{5}{10}$  of  $\frac{5}{10}$  and  $\frac{5}{10}$  for  $\frac{5}{10}$  and  $\frac{5}{10}$  for  $\frac{5}{10}$  and  $\frac{5}{10}$  for  $\frac{5}{10}$  and  $\frac{5}{10}$  for  $\$ 

presemtangria scheenige ntg89nese data.

**Issues** page.

openkim.org KIM Talk

Monthly webinar with the molecular simulation community

- Guest interviews
- **KIM REVIEW spotlights**
- **OpenKIM features and demos**
- Public Q&A
- **E** Launch Fall 2021

## *KIM Coming Attractions*

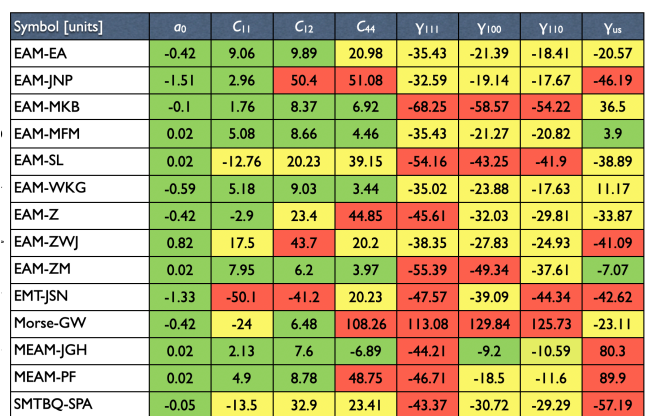

#### **Consumer Reports style Tool for IP Selection**

- **Select properties for comparison**
- Define "loss function" (weights for properties)
- **Plot error (loss) versus computational time**

Karls, Bierbaum, Alemi, Elliott, Sethna, Tadmor, *J. Chem. Phys,*, 153:064104 (2020)

## *KIM Coming Attractions*

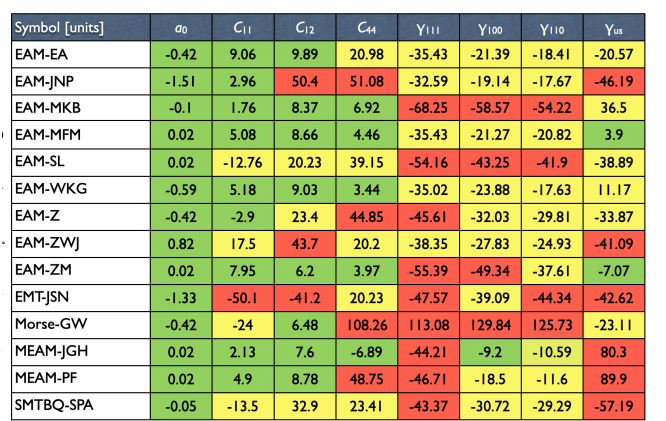

#### **Consumer Reports style Tool for IP Selection**

- **Select properties for comparison**
- **Define "loss function" (weights for properties)**
- **Plot error (loss) versus computational time**

Karls, Bierbaum, Alemi, Elliott, Sethna, Tadmor, *J. Chem. Phys,*, 153:064104 (2020)

#### XXXXXXX **KXXXXXXX** 60 A **DOODOOOOO KXXXXXXX**

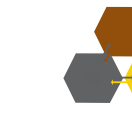

#### **Cyberloop for Accelerated Bionanomaterials Design**

- Comparison of bonded force fields and reactive interatomic potentials
- Nanomaterials Modeler in CHARMM GUI

<https://www.charmm-gui.org/>

MoS2 cleavage energy Choi et al., submitted (2021)

## *KIM Coming Attractions*

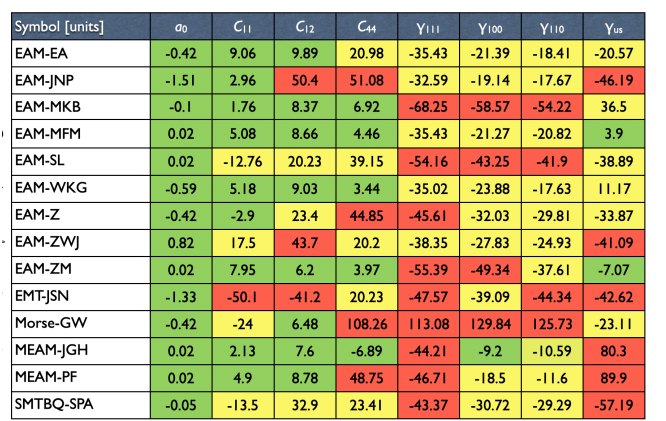

#### **Consumer Reports style Tool for IP Selection**

- Select properties for comparison
- Define "loss function" (weights for properties)
- **Plot error (loss) versus computational time**

Karls, Bierbaum, Alemi, Elliott, Sethna, Tadmor, *J. Chem. Phys,*, 153:064104 (2020)

#### XXXXXXX **KXXXXXXX** 60 A  $\infty$ **KXXXXXXX**

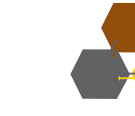

#### **Cyberloop for Accelerated Bionanomaterials Design**

- Comparison of bonded force fields and reactive interatomic potentials
- **Nanomaterials Modeler in CHARMM GUI**

<https://www.charmm-gui.org/>

MoS2 cleavage energy Choi et al., submitted (2021)

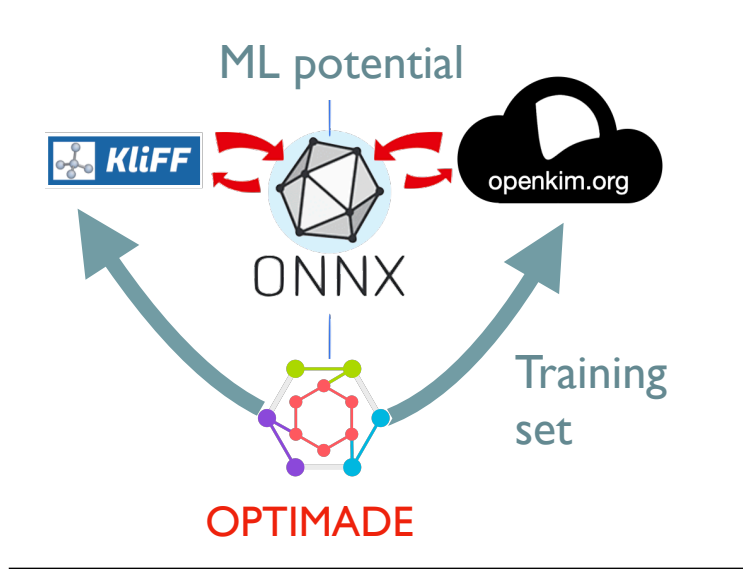

## **ColabFit Framework** [\(https://colabfit.org\)](https://colabfit.org)

- KLIFF Python-based Interatomic potential fitting framework <https://github.com/openkim/kliff>
- Archiving of training sets
- **Portable machine learning (ML) potentials**

## *Stay informed…*

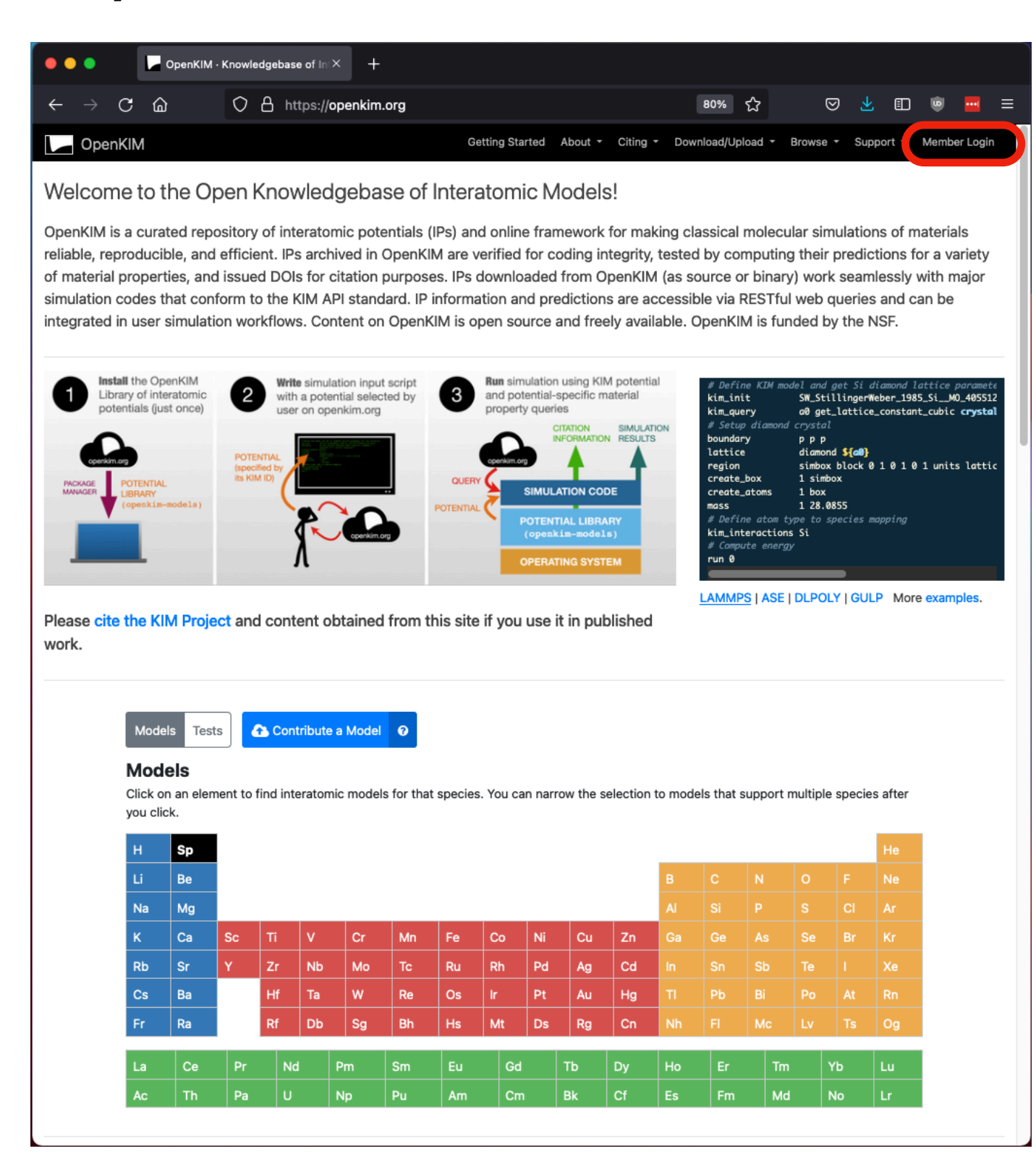

#### Sign up to become a member

- https://openkim.org/member-login
- free
- few messages

Email us with any questions or requests:

• [support@openkim.org](mailto:support@openkim.org)

We're recruiting participants for a usability study of openkim.org.

• If interested, email me: [tadmor@umn.edu](mailto:tadmor@umn.edu)

Check out the KIM Tutorial:

- "*Getting Things Done using OpenKIM in LAMMPS*"
- Friday 12:50 PM EDT